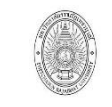

ขั้นตอนการปฏิบัติงาน (workflow)

เขียนโดย งานคลัง กองกลาง สำนักงานอธิการบดี

มรภ.เพชรบูรณ์

**1. งานตรวจชุดเบิกเงินนอกงบประมาณ**

อนุมัติโดย มหาวิทยาลัยราชภัฏเพชรบูรณ์

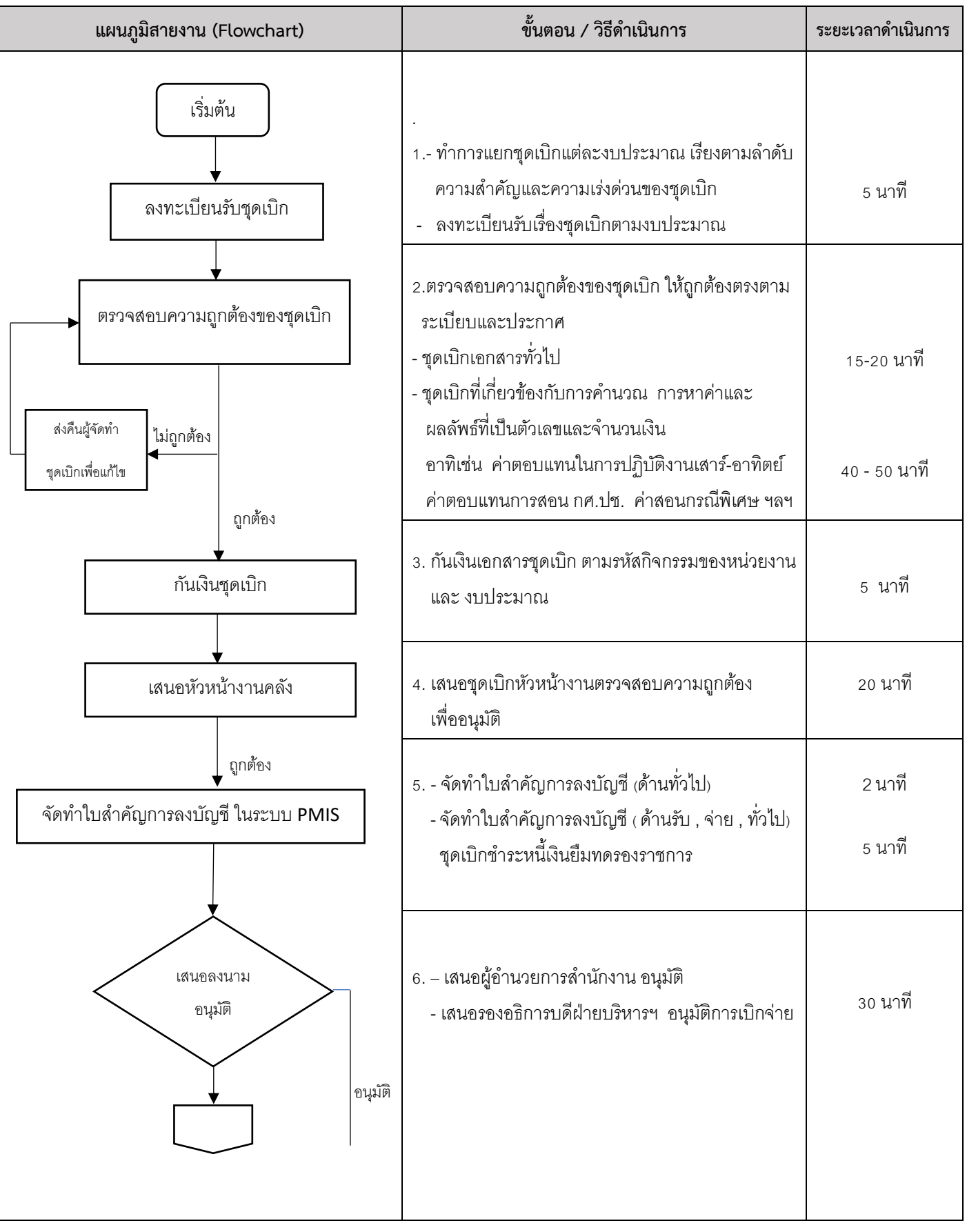

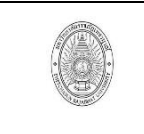

้มรภ.เพชรบรณ์

ขั้นตอนการปฏิบัติงาน (workflow)

เขียนโดย งานคลัง กองกลาง ส านักงานอธิการบดี อนุมัติโดย มหาวิทยาลัยราชภัฏเพชรบูรณ์

**1.งานตรวจชุดเบิกเงินนอกงบประมาณ**

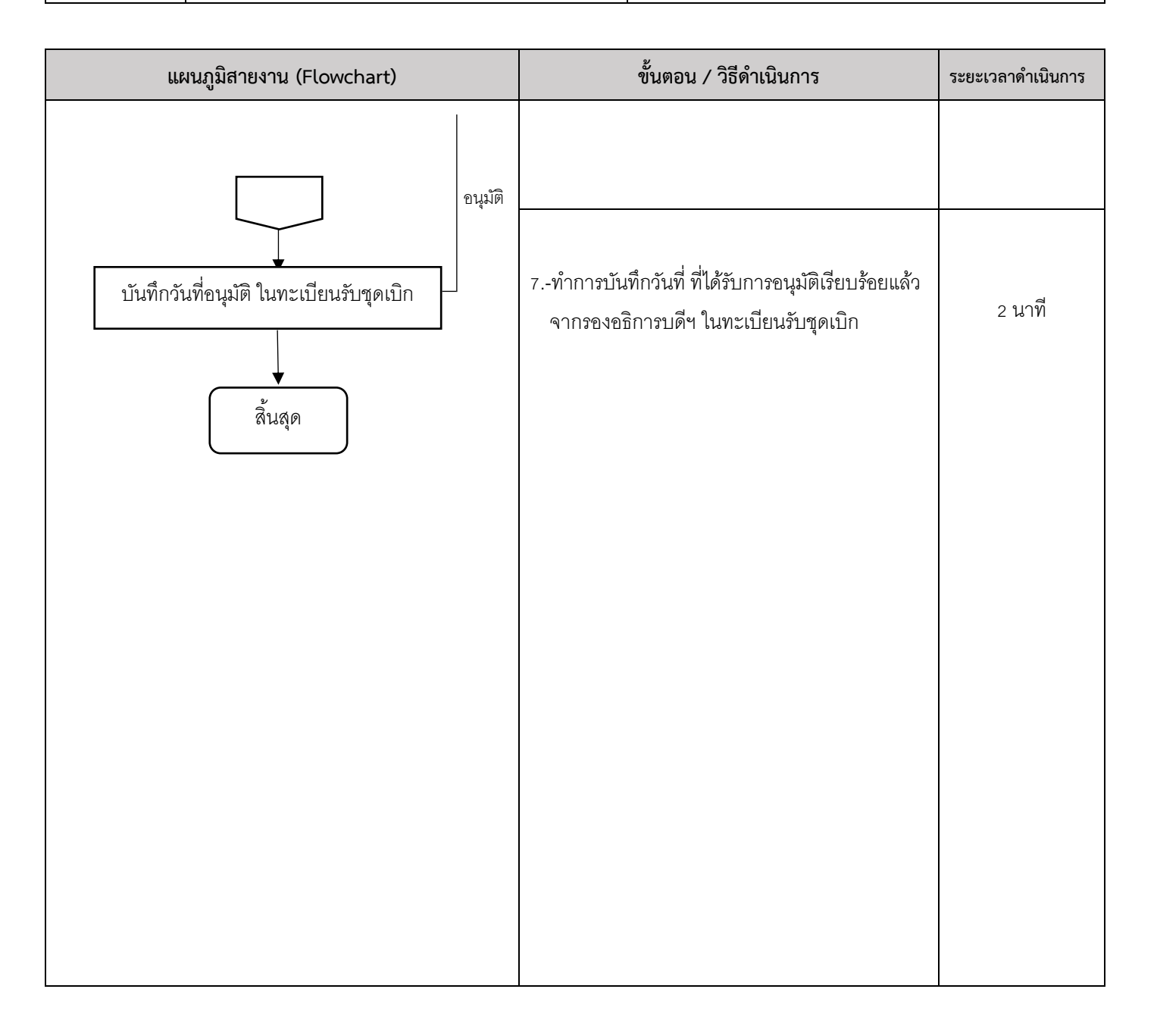

หมายเหตุ กฎหมายที่เกี่ยวข้อง : ระเบียบกระทรวงการคลังว่าด้วยการเบิกค่าใช้จ่ายในการเดินทางไปราชการ พ.ศ.๒๕๕๐

- : ระเบียบกระทรวงการคลังว่าด้วยค่าใช้จ่ายในการฝึกอบรม การจัดงาน และการประชุมระหว่างประเทศ พ.ศ.๒๕๔๙ และฉบับที่ ๓ พ.ศ.๒๕๕๕
- : กฎหมาย ระเบียบกระทรวงการคลัง หนังสือเวียนสั่งการต่าง ๆ ที่เกี่ยวข้อง
- : ประกาศมหาวิทยาลัยราชภัฏเพชรบูรณ์ เรื่อง ค่าตอบแทนในการดำเนินการ การจัดการศึกษา ระดับปริญญาตรี ภาค.กศ.ปช.
- : ประกาศมหาวิทยาลัยราชภัฏเพชรบูรณ์ เรื่อง แนวปฏิบัติในการเบิกจ่ายเงินค่าใช้จ่ายในการจัดการศึกษาระดับบัณฑิตศึกษา พ.ศ. ๒๕๖๖
- : ประกาศ ระเบียบ หนังสือเวียนต่าง ๆ ของมหาวิทยาลัยราชภัฏเพชรบูรณ์ ที่เกี่ยวข้อง

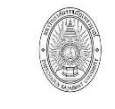

ขั้นตอนการปฏิบัติงาน (workflow)

มรภ.เพชรบูรณ์

4. งานจัดซื้อจัดจ้าง วัสดุครุภัณฑ์ (งานคลัง)

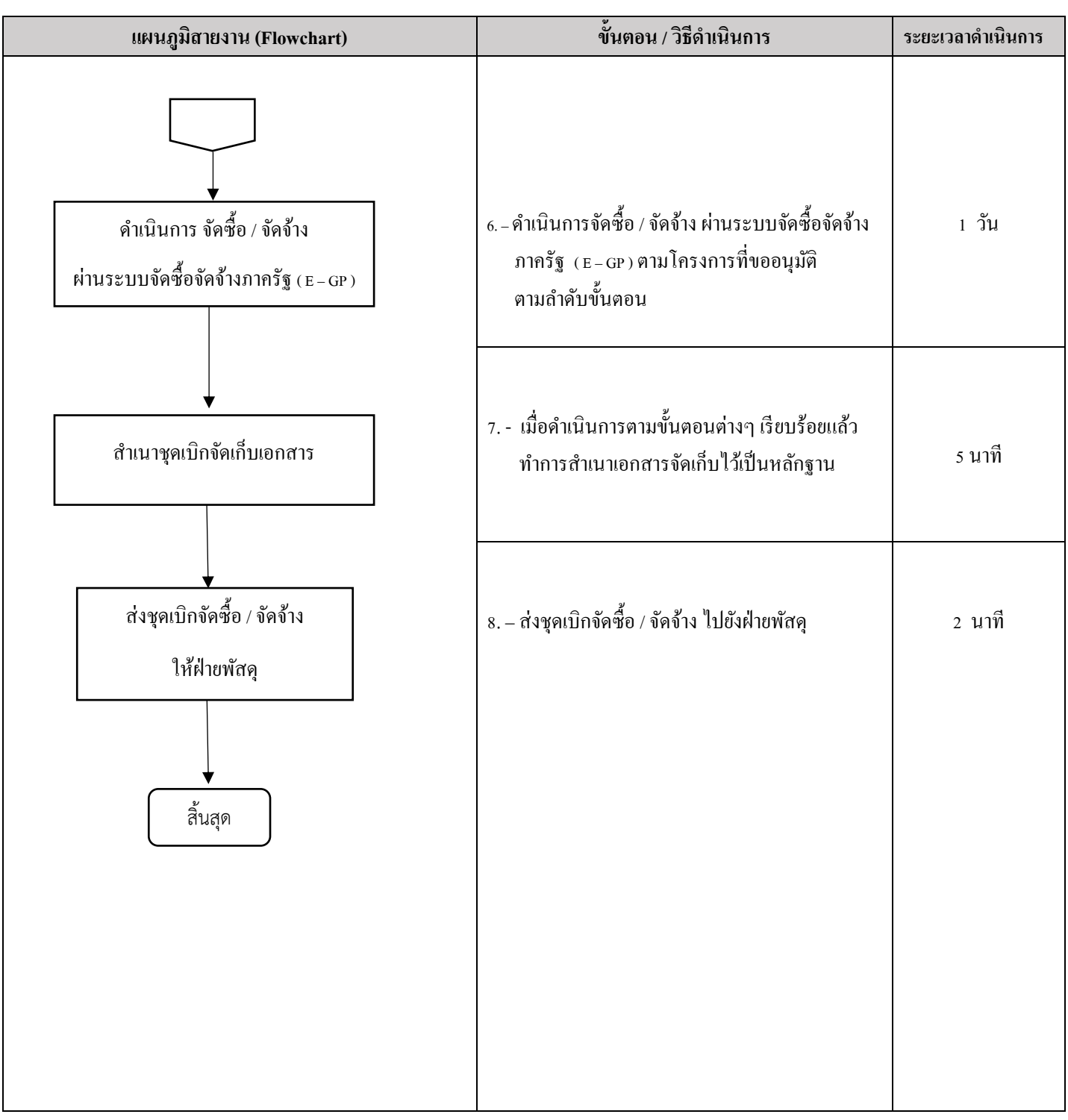

**หมายเหตุ** กฎหมำยที่เกี่ยวข้อง : พระรำชบัญญัติกำรจัดซื้อจัดจ้ำง และกำรบริหำรพัสดุภำครัฐ พ.ศ.2560

: ระเบียบกระทรวงกำรคลังว่ำด้วยกำรจัดซื้อจัดจ้ำง และกำรบริหำรพัสดุภำครัฐ พ.ศ. 2560

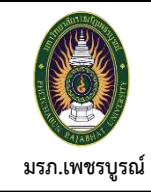

**ขั้นตอนการปฏิบัติงาน (Workflow)**

**เขียนโดย งานคลัง**

งานจัดทำเงินเดือนข้าราชการและลูกจ้างประจำ ผ่านระบบ e-Payroll <mark>|</mark>อนุมัติโดย มหาวิทยาลัยราชภัฏเพชรบูรณ์

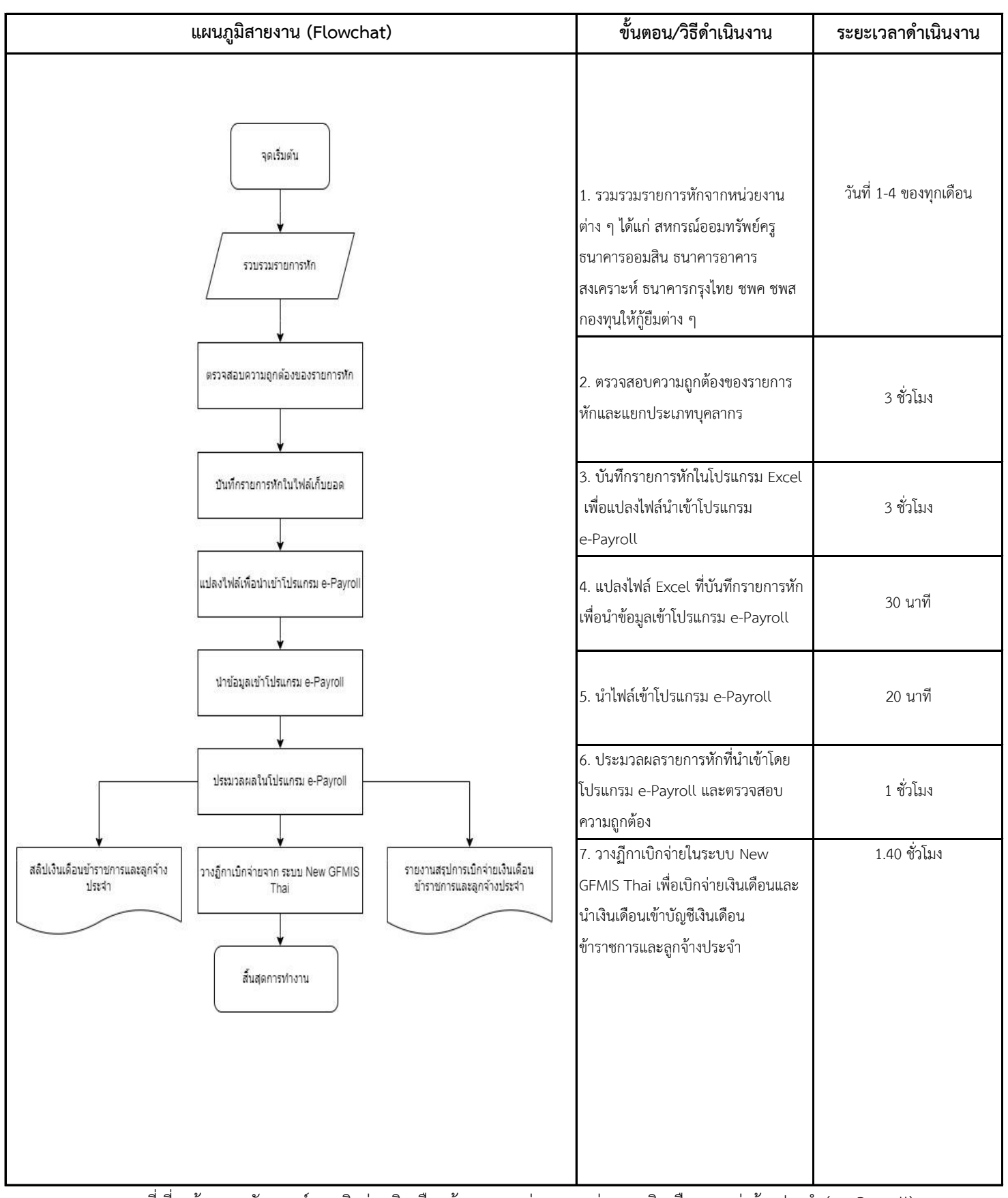

**หมายเหตุ** กฏหมายที่เกี่ยวข้อง : หลักเกณฑ์การเบิกจ่ายเงินเดือนข้าราชการ ผ่านระบบจ่ายตรงเงินเดือนและค่าจ้างประจำ (e - Payroll)

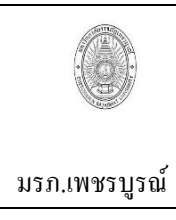

ขั้นตอนการปฏิบัติงาน (workflow) **1. งานตรวจชุดเบิกเงินกองทุนพัฒนาบุคลาการ** เขียนโดย งานคลัง กองกลาง สำนักงานอธิการบดี ้อนมัติโดย มหาวิทยาลัยราชภัฏเพชรบรณ์

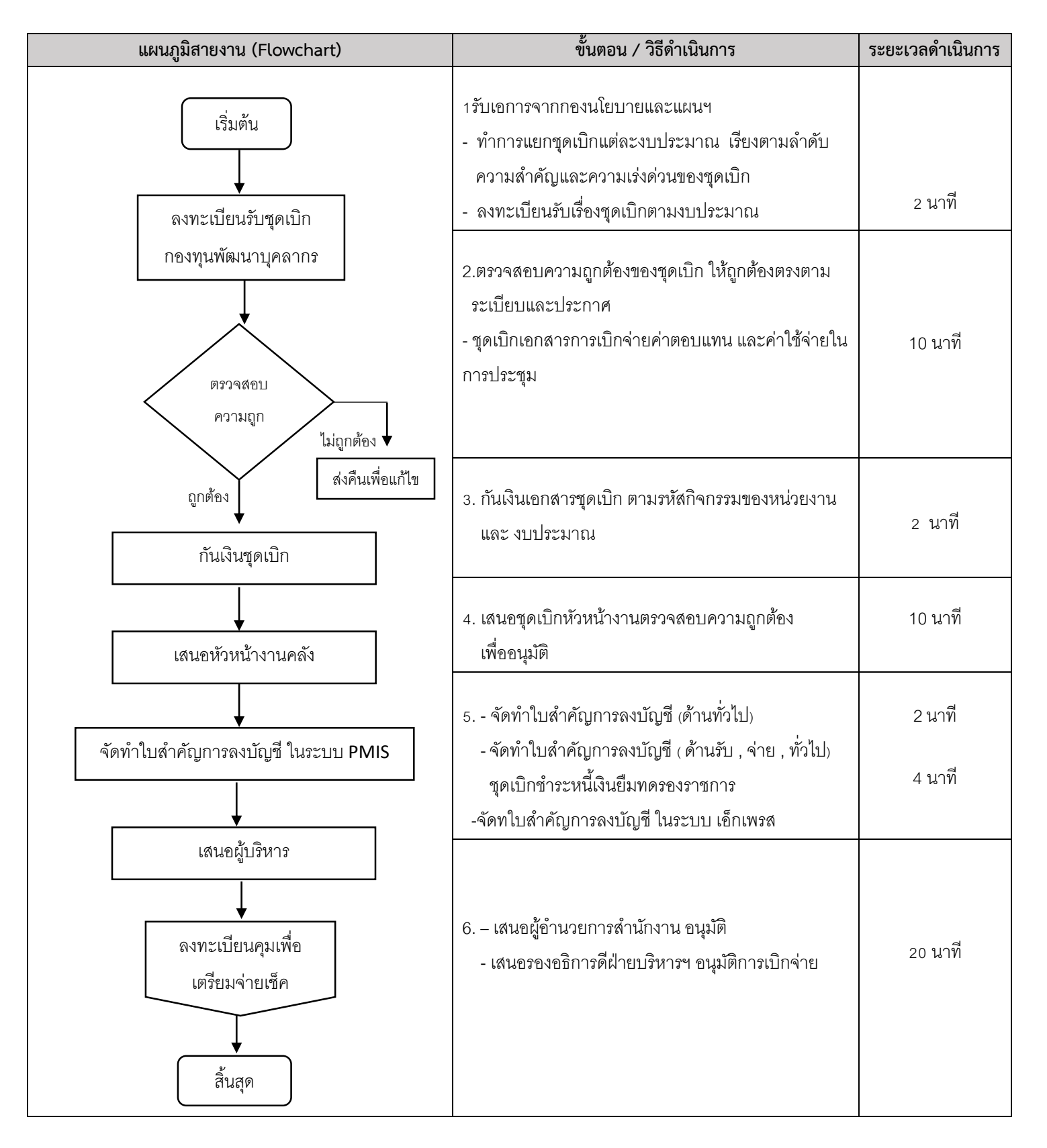

หมายเหตุ 1.กฎหมายที่เกี่ยวข้อง ประกาศกรรมการกองทุนพัฒนาบุคลากร เรื่อง การให้ทุนสนับสนุนการทำผลงานทางวิชาการ 2ระเบียบมหาวิทยาลัยราภัฏเพชรบูรณ์ ว่าด้วยการเบิกจ่ายค่าน้ำมัน

 3 ประมหาวิทยาลัยราชภัฏเพชรบูรณ์ เรื่อง หลักเกณฑ์การยืมเงินทดรองจ่าย จากเงินรายได้ของมหาวิทยาลัยราชภัฏเพชรบูรณ์ 4.ระเบียบกระทราวงการคลัง ว่าด้วนค่าใช้จ่ายในการฝึกอบรม การจัดงาน และการประชุม

 5.ประกาศมหาวิทยาลัยราชภัฏเพชรบูรณ์ เรื่อง การให้พนักวานมหาวิทยาลัยไปศึกษาดูงาน ฝึกอบรม ดูงาน หรือประชุมสัมมนา พ.ศ. 2566

6.ประกาศมหาวิทยาลัย เราองมาตรการประหยัดในการเบิกค่าใช้จ่าย พ.ศ.2566

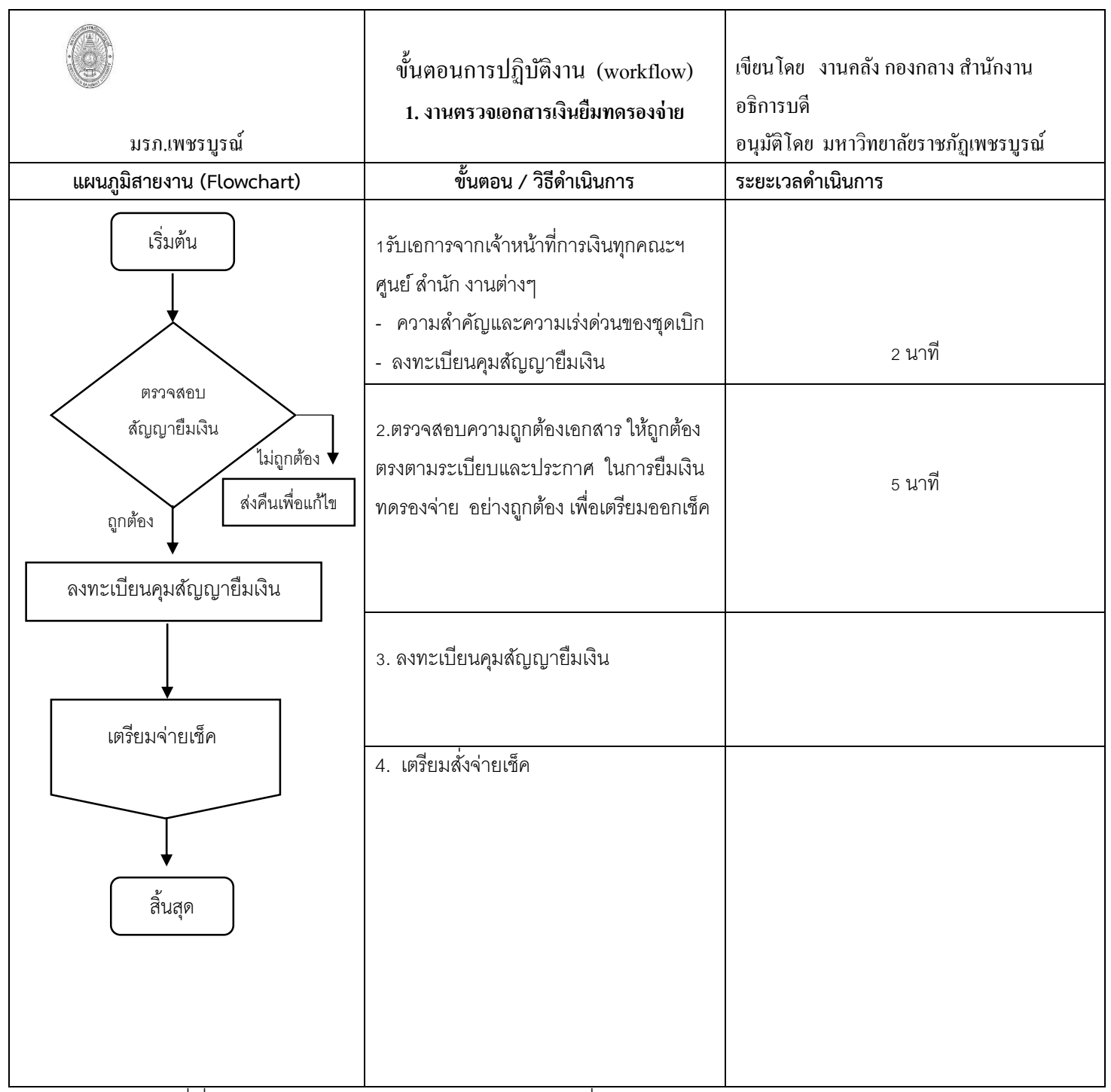

ี้<br>หมายเหตุ 1.กฎหมายที่เกี่ยวข้อง ประกาศกรรมการกองทุนพัฒนาบุคลากร เรื่อง การให้ทุนสนับสนุนการทำผลงานทางวิชาการ

่ 2ระเบียบมหาวิทยาลัยราภัฏเพชรบูรณ์ ว่าด้วยการเบิกจ่ายค่าน้ำมัน

3 ประมหาวิทยาลัยราชภัฏเพชรบูรณ์ เรื่อง หลักเกณฑ์การยืมเงินทดรองจ่าย จากเงินรายได้ของมหาวิทยาลัยราชภัฏเพชรบูรณ์

4.ระเบียบกระทราวงการคลัง ว่าด้วนค่าใช้จ่ายในการฝึกอบรม การจัดงาน และการประชุม

5.ประกาศมหาวิทยาลัยราชภัฏเพชรบูรณ์ เรื่อง การให้พนักวานมหาวิทยาลัยไปศึกษาดูงาน ฝึกอบรม ดูงาน หรือประชุมสัมมนา

พ.ศ. 2566

6.ประกาศมหาวิทยาลัย เราองมาตรการประหยัดในการเบิกค่าใช้จ่าย พ.ศ.2566

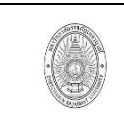

มรภ.เพชรบูรณ์

ขั้นตอนการปฏิบัติงาน (workflow)

เขียนโดย งานคลัง กองกลาง สำนักงานอธิการบดี ้อนุมัติโดย มหาวิทยาลัยราชภัฏเพชรบรณ์

## **1. จัดท าเช็ค เงินฝากธนาคาร และใบส าคัญการลงบัญชี**

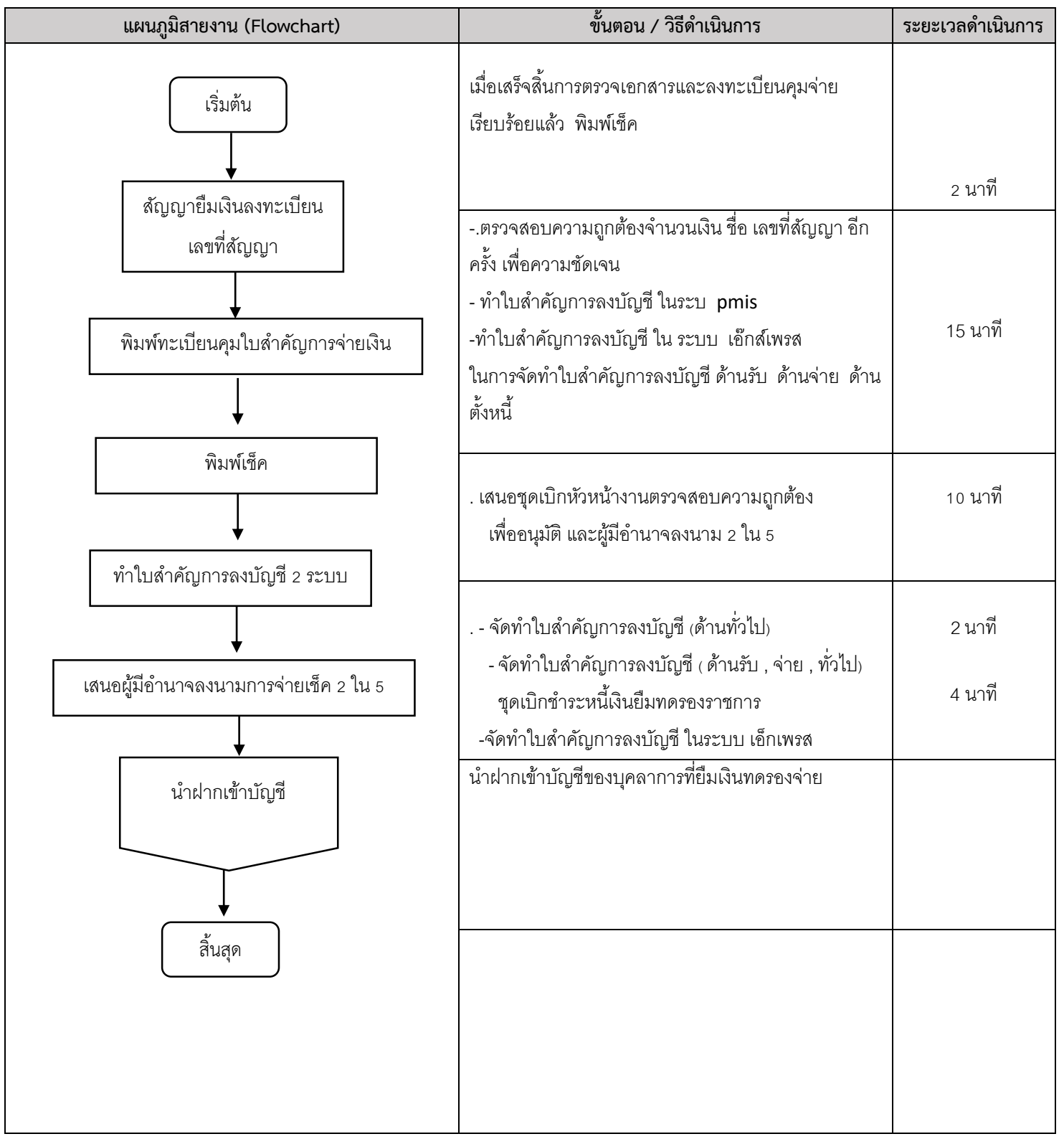

หมายเหตุ ระเบียบการจัดทำบัญชีภาครัฐ

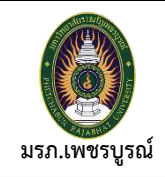

**ขั้นตอนการปฏิบัติงาน (Workflow) วางฏีกาเบิกจ่าย New GFMIS Thai**

**เขียนโดย งานคลัง อนุมัติโดย มหาวิทยาลัยราชภัฏเพชรบูรณ์**

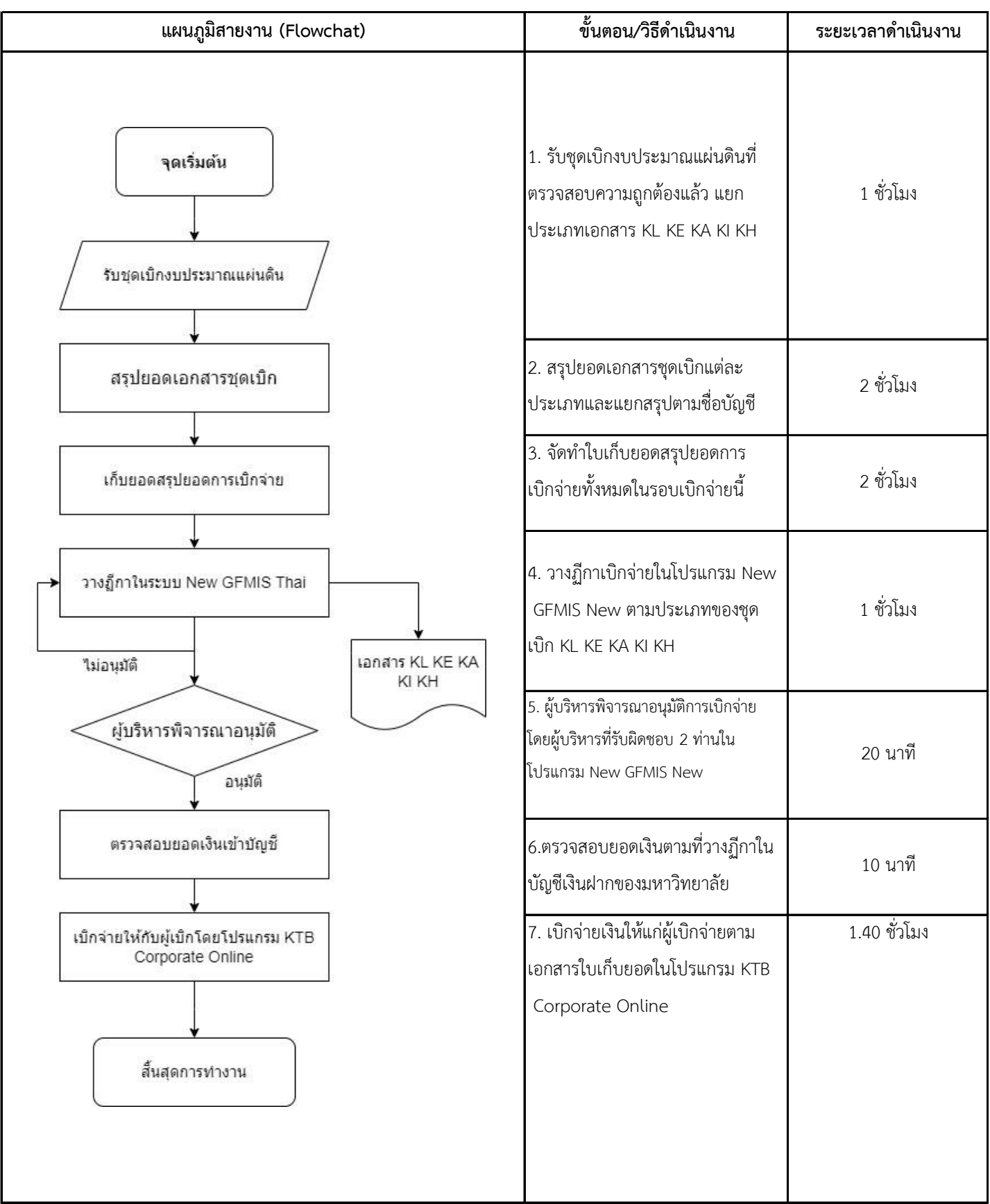

**หมายเหตุ** กฏหมายที่เกี่ยวข้อง : พระราชบัญญัติ วินัยการเงินการคลังของรัฐ พ.ศ. 2561 และ ระเบียบการเบิกเงินจากคลัง 2562 และ 2563

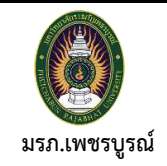

**ขั้นตอนการปฏิบัติงาน (Workflow)**

**การโอนเงินผ่านโปรแกรม KTB Corporate Online**

**เขียนโดย งานคลัง**

**อนุมัติโดย มหาวิทยาลัยราชภัฏเพชรบูรณ์**

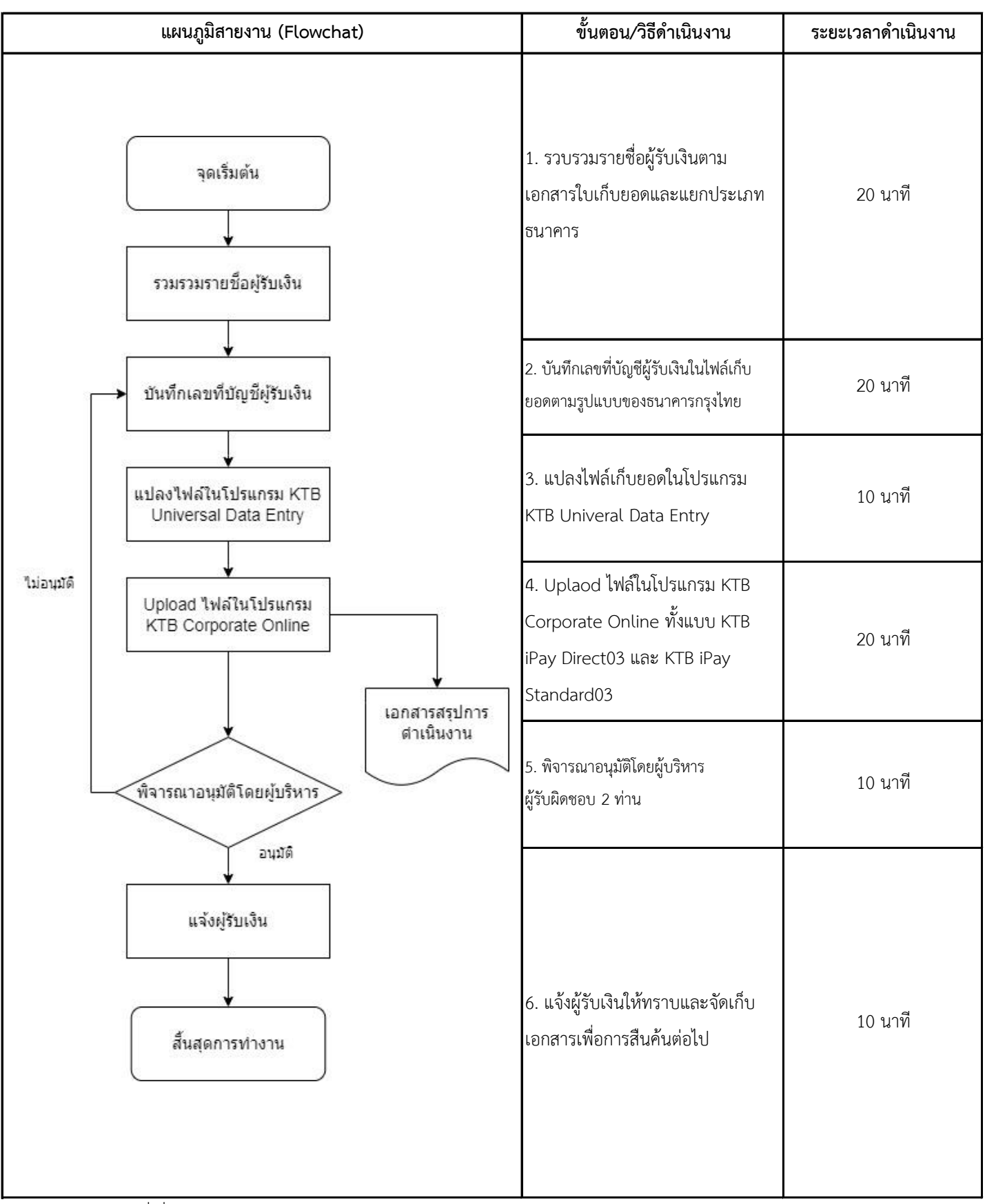

**หมายเหตุ** กฏหมายที่เกี่ยวข้อง : พระราชบัญญัติ วินัยการเงินการคลังของรัฐ พ.ศ. 2561 และ ระเบียบการเบิกเงินจากคลัง 2562 และ 2563

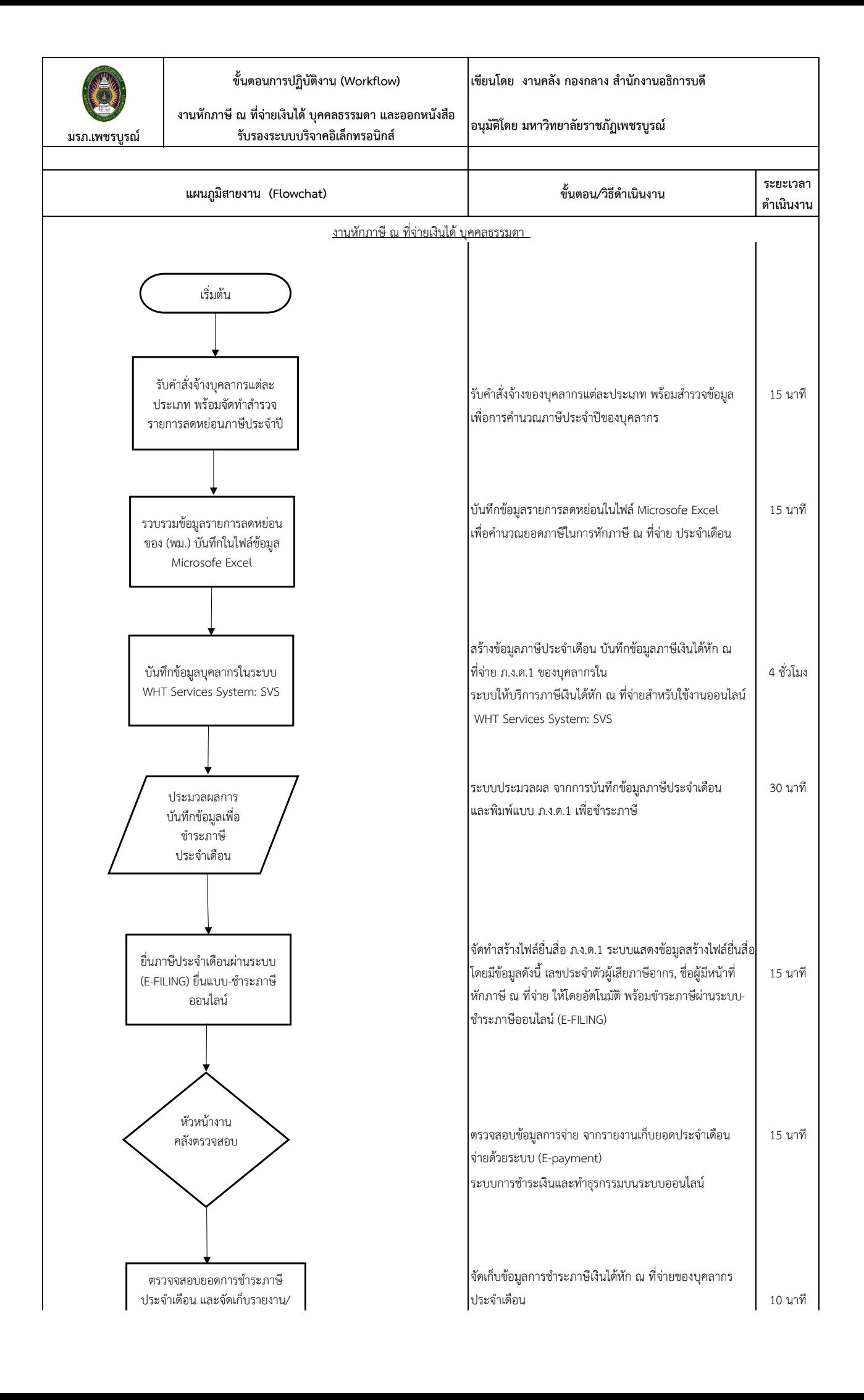

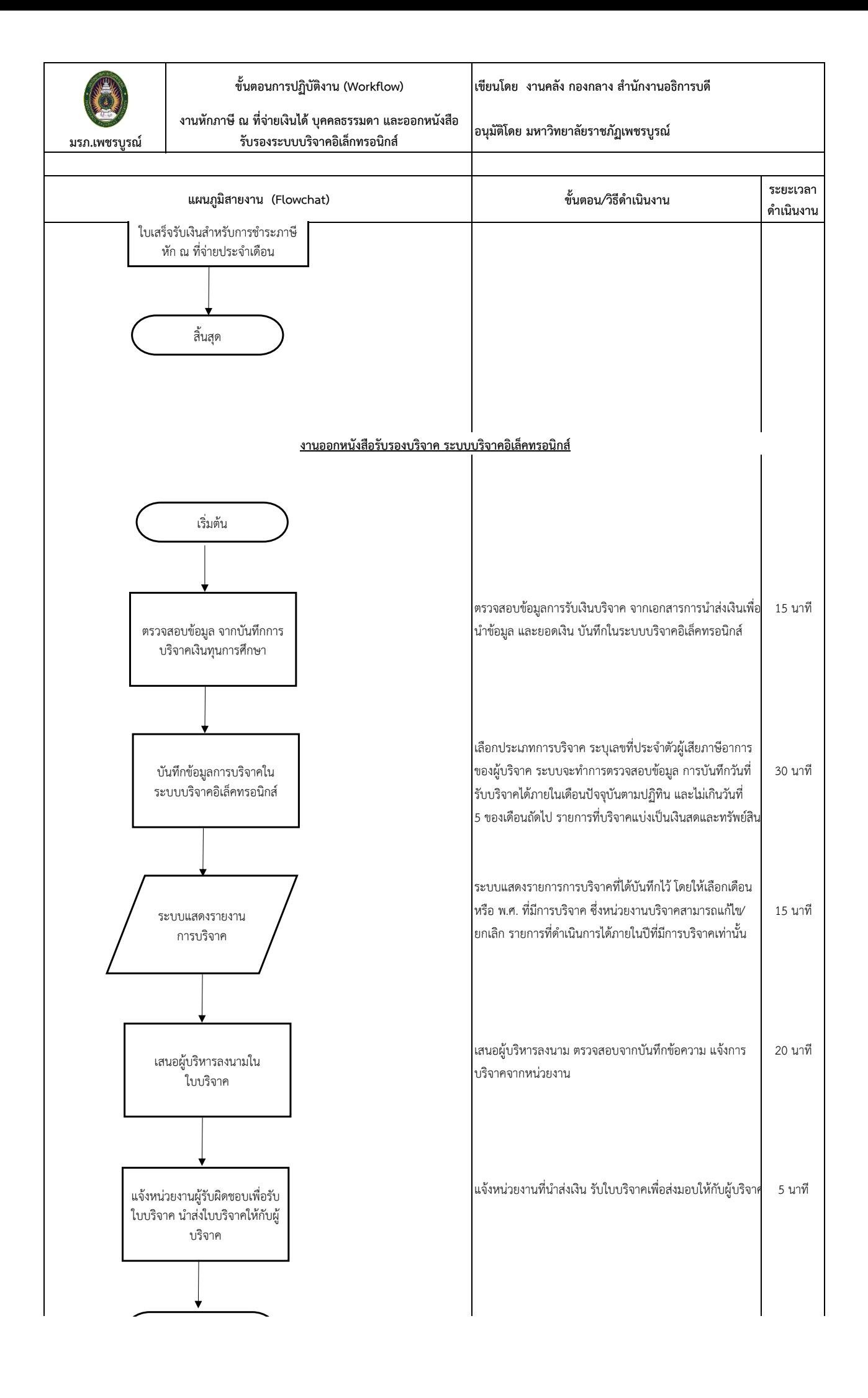

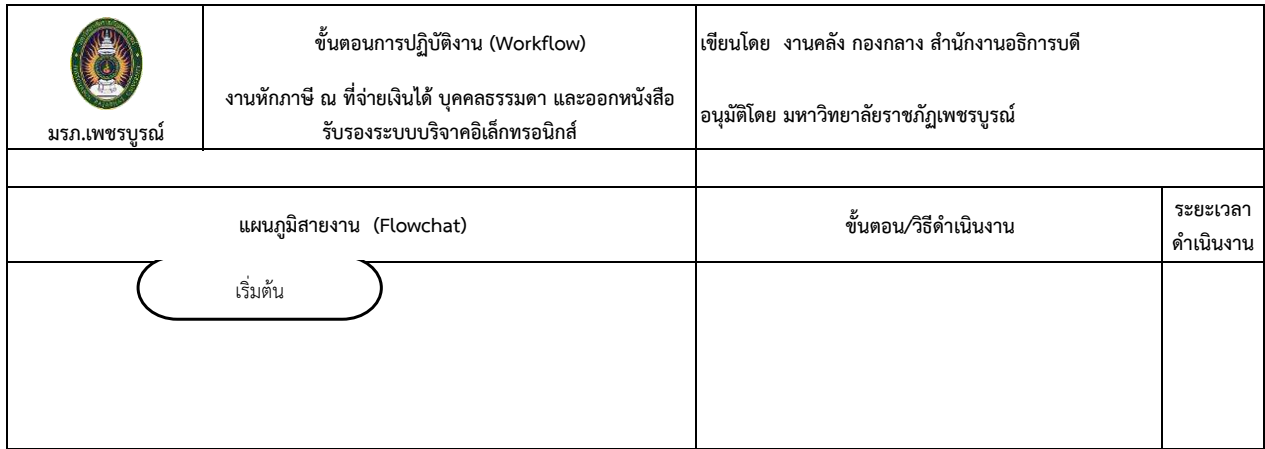

**หมายเหตุ :** \* กฎกระทรวงฉบับที่ 144 (พ.ศ. 2522) ออกตำมควำมในประมวลรัษฎำกรว่ำด้วยภำษีเงินได้

\*ค ำสั่งกรมสรรพำกรที่ ท.ป. 4/2528 เรื่อง สั่งให้ผู้จ่ำยเงินได้พึงประเมินตำมมำตรำ 40 แห่งประมวลรัษฎำกร มีหน้ำที่ หักภำษีเงินได้ ณ ที่จ่ำย

\*ระเบียบกระทรวงกำรคลัง ว่ำด้วยกำรรับเงินหรือทรัพย์สินที่มีผู้บริจำคให้ทำงรำชกำร พ.ศ. 2526

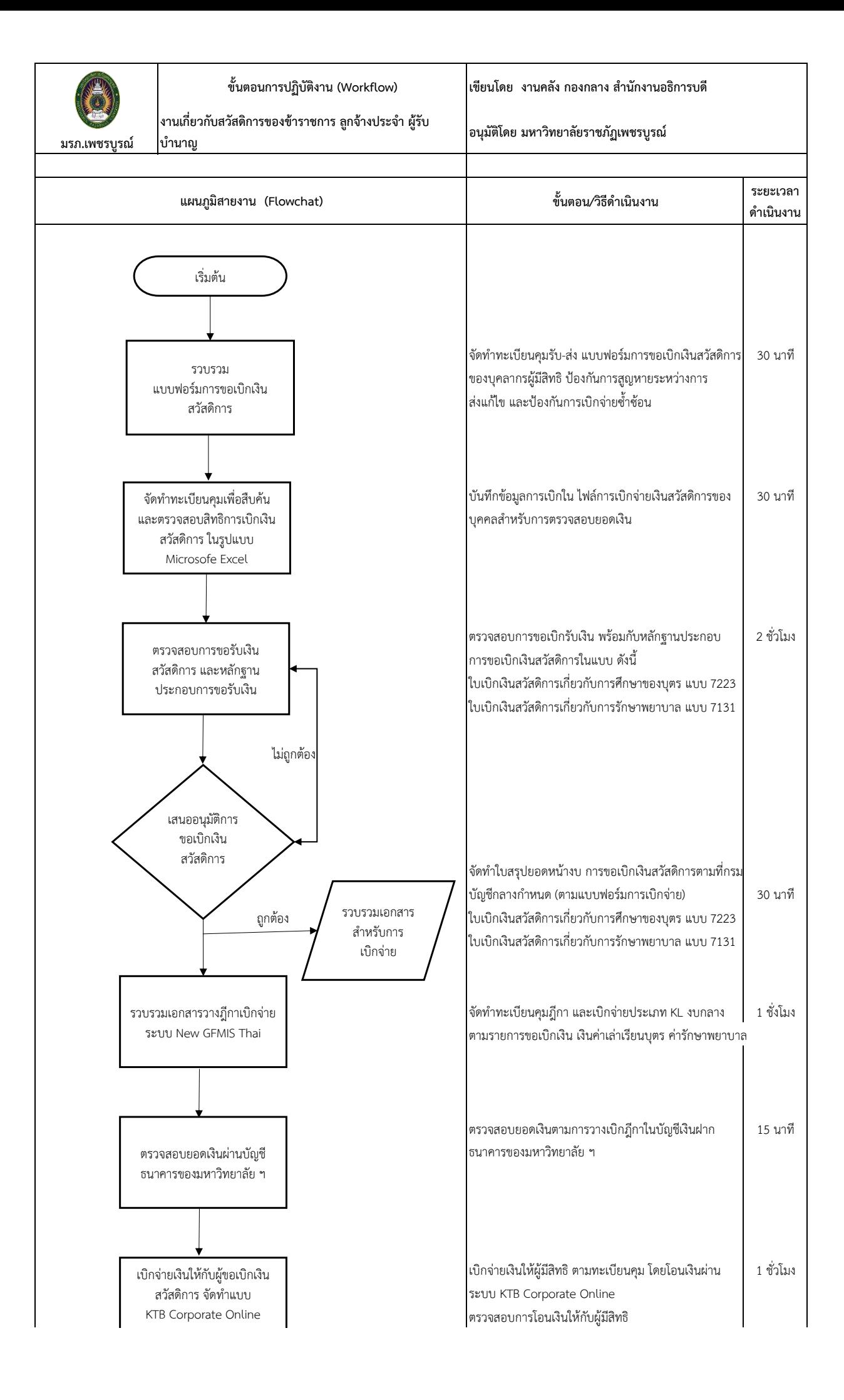

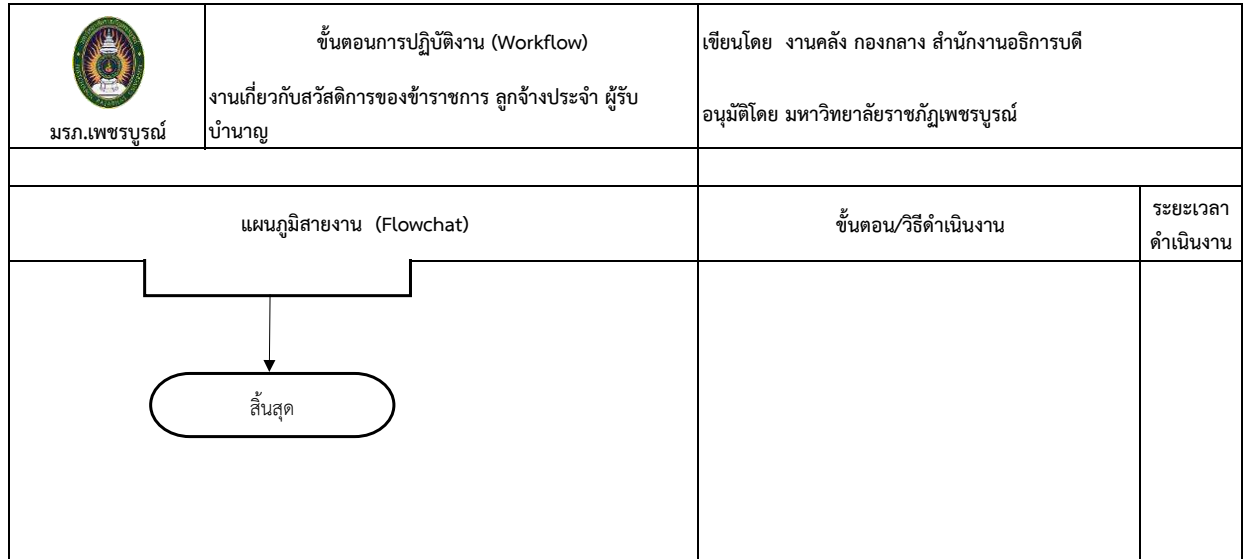

**หมายเหตุ :** \*พระรำชกฤษฎีกำเงินสวัสดิกำรเกี่ยวกับกำรศึกษำของบุตร พ.ศ. 2523 และที่แก้ไขเพิ่มเติม

\*หนังสือกรมบัญชีกลำงด่วนที่สุด ที่ กค 0422.2/ว 130 ลงวันที่ 19 พฤศจิกำยน 2556 เรื่อง กำรใช้ ลำยมือชื่อผู้รับเงินด้วยลำยเซ็นต์อิเล็กทรอนิกส์

ในใบเสร็จรับเงินและเป็นหลักฐำน ในกำรเบิกเงินสวัสดิกำร เกี่ยวกับกำรศึกษำของบุตร

\*พระรำชกฤษฎีกำเงินสวัสดิกำรเกี่ยวกับกำรรักษำพยำบำล พ.ศ. 2553 และ ที่แก้ไขเพิ่มเติม (ฉบับที่ 2) พ.ศ. 2555

\*หลักเกณฑ์กระทรวงกำรคลังว่ำด้วยวิธีกำรเบิกจ่ำยเงินสวัสดิกำรเกี่ยวกับกำร รักษำพยำบำล พ.ศ. 2553

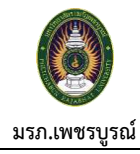

**งานระบบ Digital Pension (ระบบบ าเหน็จบ านาญและ สวัสดิการรักษาพยาบาล) ระบบขอเบิกเงิน อนุมัติโดย มหาวิทยาลัยราชภัฏเพชรบูรณ์**

**ขั้นตอนการปฏิบัติงาน (Workflow) เขียนโดย งานคลัง กองกลาง ส านักงานอธิการบดี**

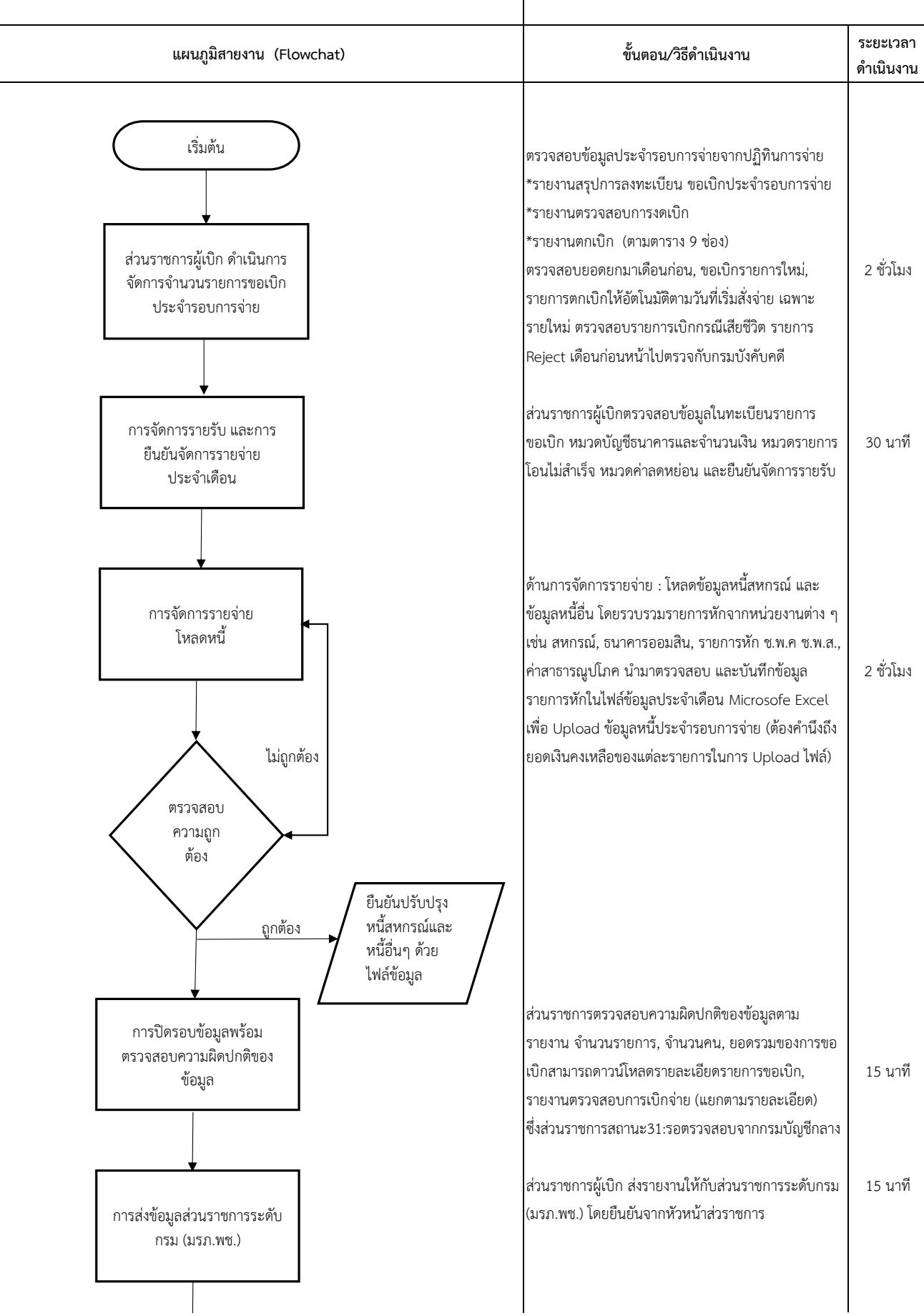

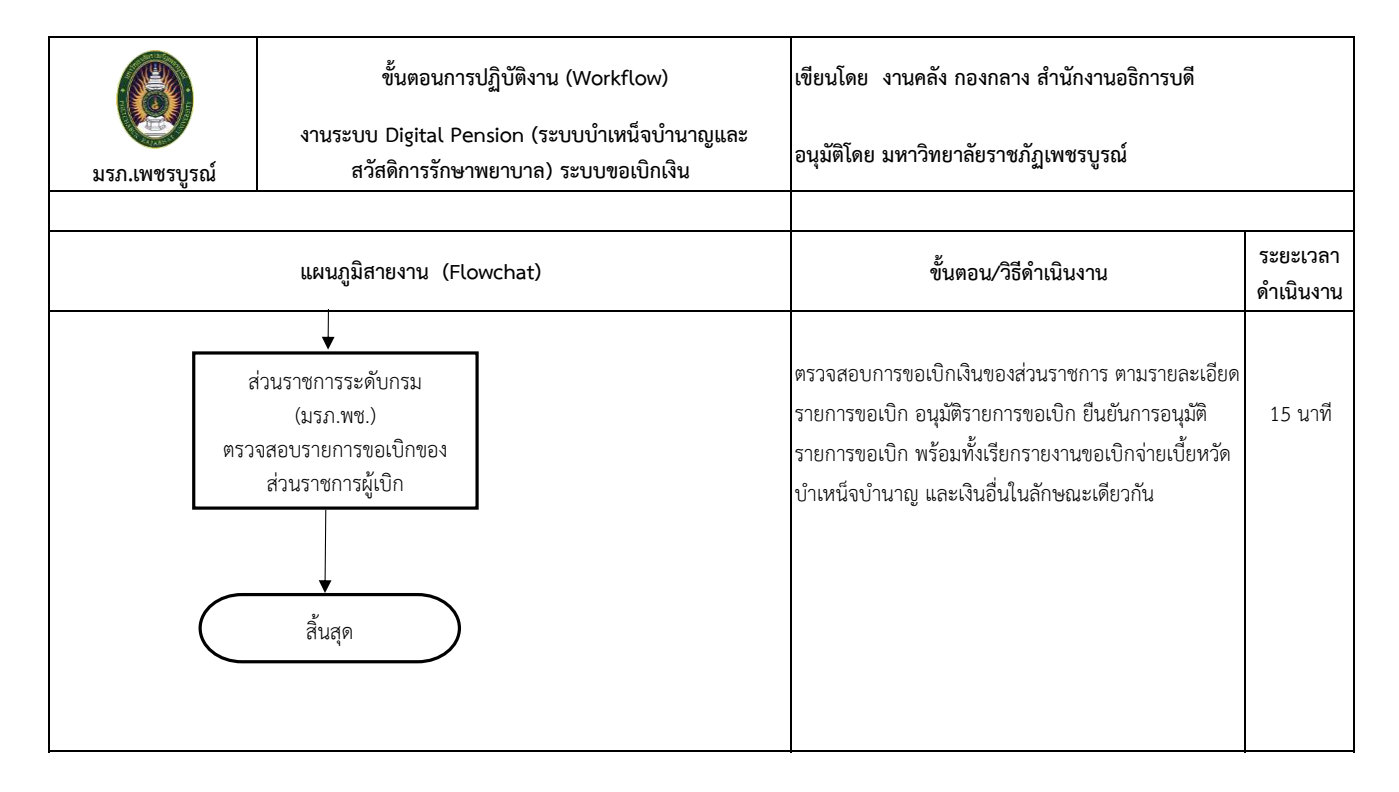

**หมายเหตุ :** พระรำชบัญญัติบ ำเหน็จบ ำนำญข้ำรำชกำร พ.ศ. 2494 พระราชบัญญัติกองทุนบำเหน็จบำนาญข้าราชการ พ.ศ. 2539

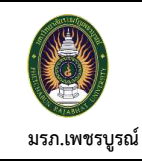

**เขียนโดย งานคลัง**

**อนุมัติโดย มหาวิทยาลัยราชภัฏเพชรบูรณ์**

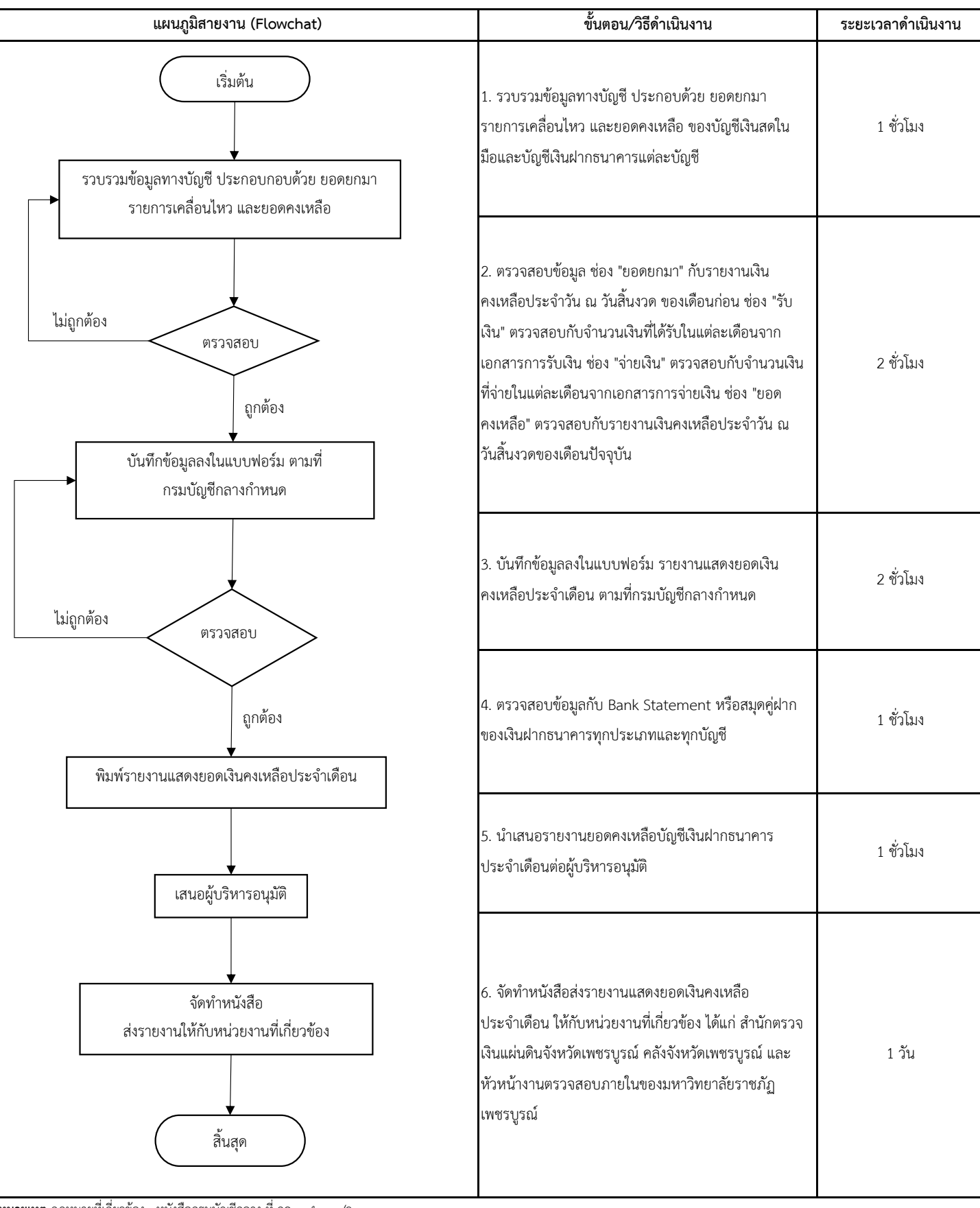

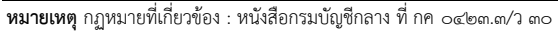

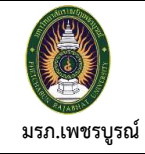

## **เขียนโดย งานคลัง อนุมัติโดย มหาวิทยาลัยราชภัฏเพชรบูรณ์**

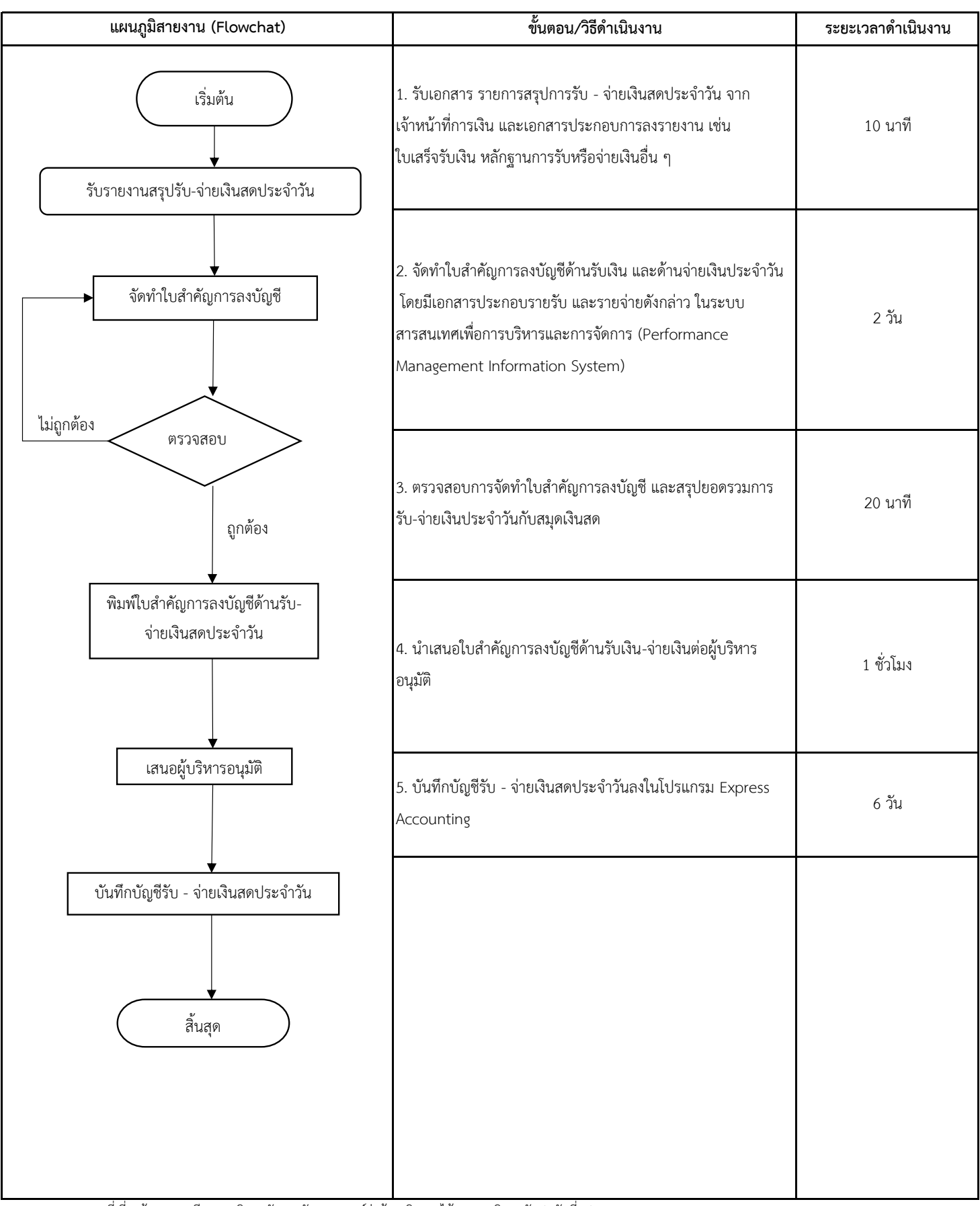

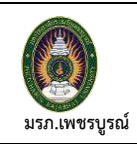

**เขียนโดย งานคลัง**

 $\blacktriangleright$ การตัดจำหน่ายครุภัณฑ์ออกจากทะเบียน

**อนุมัติโดย มหาวิทยาลัยราชภัฏเพชรบูรณ์**

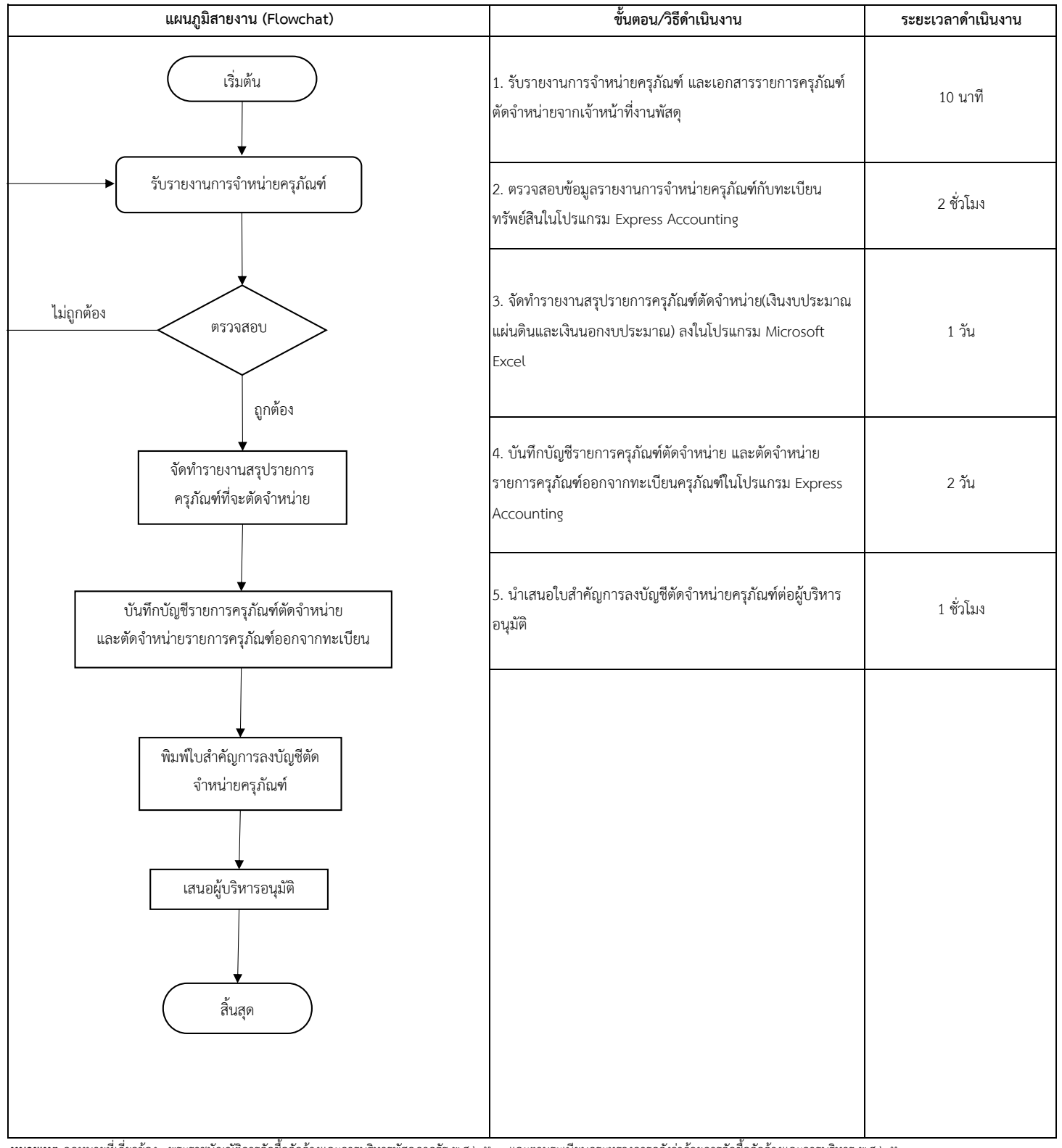

**หมายเหตุ** กฏหมายที่เกี่ยวข้อง : พระราชบัญญัติการจัดซื้อจัดจ้างและการบริหารพัสดุภาครัฐ พ.ศ.๒๕๖๐ และตามระเบียบกระทรวงการคลังว่าด้วยการจัดซื้อจัดจ้างและการบริหาร พ.ศ.๒๕๖๐

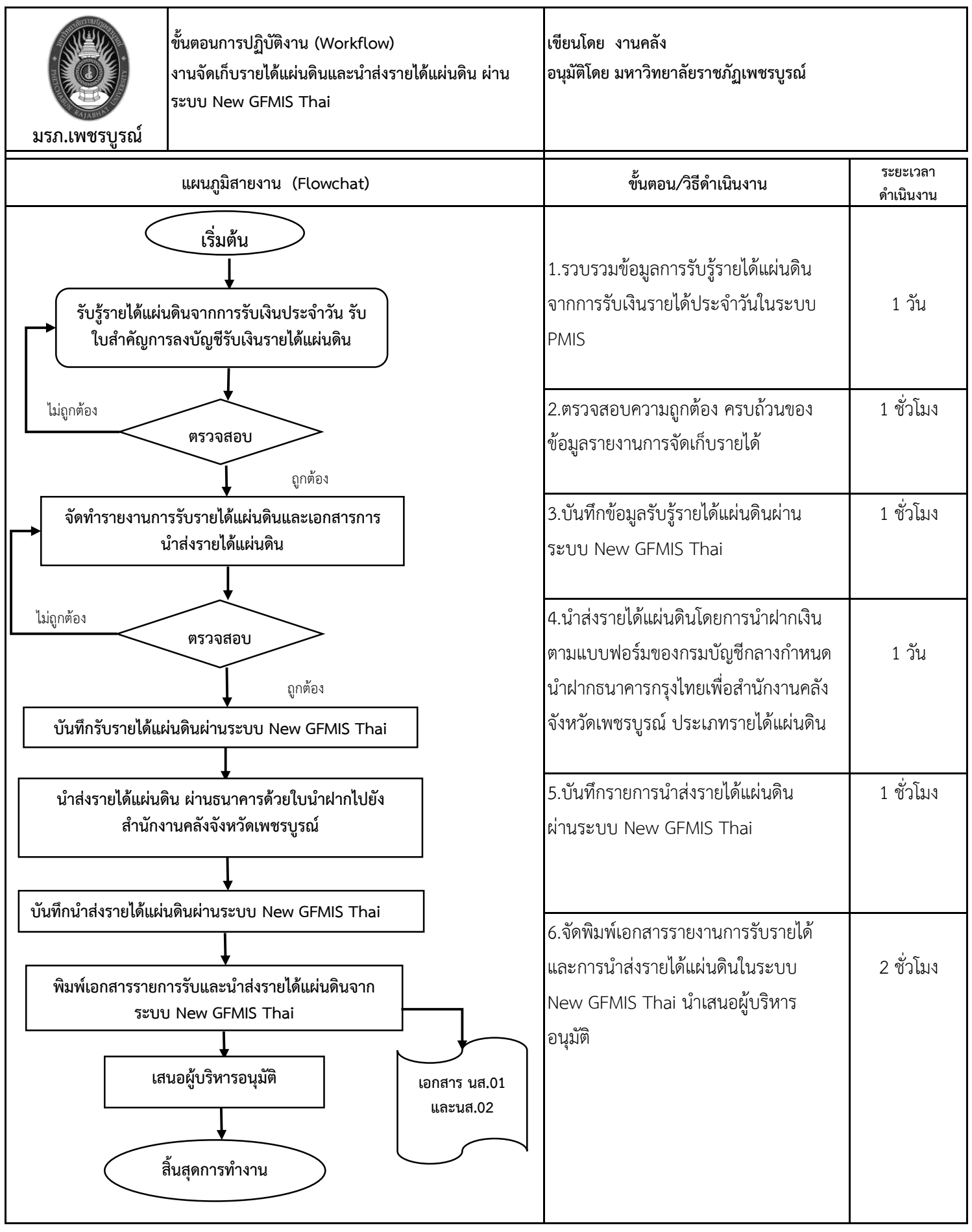

**หมายเหตุ** กฏหมายที่เกี่ยวข้อง :พระราชบัญญัติวินัยการเงินการคลังของรัฐ พ.ศ.2561 มาตรา 68 และมาตรา 70 หนังสือกรมบัญชีกลางที่ กค 0410.2/ว 479 ลงวันที่ 2 ตุลาคม 2563 เรื่องรูปแบบการนำเสนอรายงานการเงินของหน่วยงานรัฐ

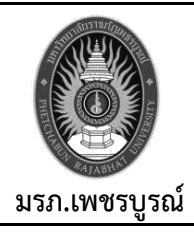

**ขั้นตอนการปฏิบัติงาน (Workflow) เขียนโดย งานคลัง**

**งานการจัดท ารายงานงบการเงิน อนุมัติโดย มหาวิทยาลัยราชภัฏเพชรบูรณ์**

**์ขั้นตอน/วิธีดำเนินงาน ระยะเวลาดำเ**นินงาน 1.รับสมุดรายวันขั้นต้นและสมุดรายวันขั้น ปลาย ของเงินงบประมาณแผ่นดิน และ 1 ชั่วโมง เงินนอกงบประมาณในระบบ EXPRESS ไม่ถูกต้อง 2.ตรวจสอบความถูกต้อง ครบถ้วนของ ข้อมูลบัญชีเงินงบประมาณแผ่นดิน และ 2 วัน ถูกต้อง เงินนอกงบประมาณ  $\overline{a}$ 3.จัดทำรายงานงบการเงิน ซึ่งประกอบด้วย งบทดลอง งบแสดงฐานะทางการเงิน งบแสดงผลการดำเนินงาน งบแสดงการ-  $\qquad$  3 วัน ไม่ถูกต้อง เปลี่ยนแปลงสินทรัพย์สุทธิ/ส่วนทุน หมายเหตุประกอบงบการเงินและรายละ-เอียดประกอบงบการเงินที่สำคัญ ถูกต้อง 4.ตรวจสอบความถูกต้องและนำเสนอราย- | 1 ชั่วโมง งานการเงินให้ผู้บริหารลงนาม 5.น าส่งรายงานงบการเงินให้หน่วยงานที่ เกี่ยวข้องทราบและตรวจสอบ 1 ชั่วโมง **แผนภูมิสายงาน (Flowchat) เริ่มต้น ตรวจสอบ จัดท ำรำยงำนกำรเงิน รำยละเอียดประกอบงบ กำรเงินและหมำยเหตุประกอบงบกำรเงิน ตรวจสอบ เสนอผู้บริหำร** ้สิ้นสุดการทำงาน **จัดท ำหนังสือแจ้งหน่วยงำนที่เกี่ยวข้อง รับสมุดรำยวันขั้นต้นและสมุดรำยวันขั้นปลำยเงิน งบประมำณแผ่นดิน และเงินนอกงบประมำณ**

**หมายเหตุ** กฏหมายที่เกี่ยวข้อง :พระราชบัญญัติวินัยการเงินการคลังของรัฐ พ.ศ.2561 มาตรา 68 และมาตรา 70

หนังสือกรมบัญชีกลางที่ กค 0410.2/ว 479 ลงวันที่ 2 ตุลาคม 2563 เรื่องรูปแบบการนำเสนอรายงานการเงินของหน่วยงานรัฐ

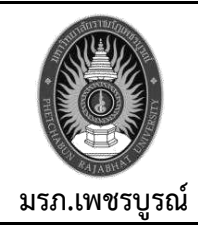

**ขั้นตอนการปฏิบัติงาน (Workflow) เขียนโดย งานคลัง งานบัญชีสมุดรายวันขั้นต้น เงินงบประมาณแผ่นดิน**

**อนุมัติโดย มหาวิทยาลัยราชภัฏเพชรบูรณ์**

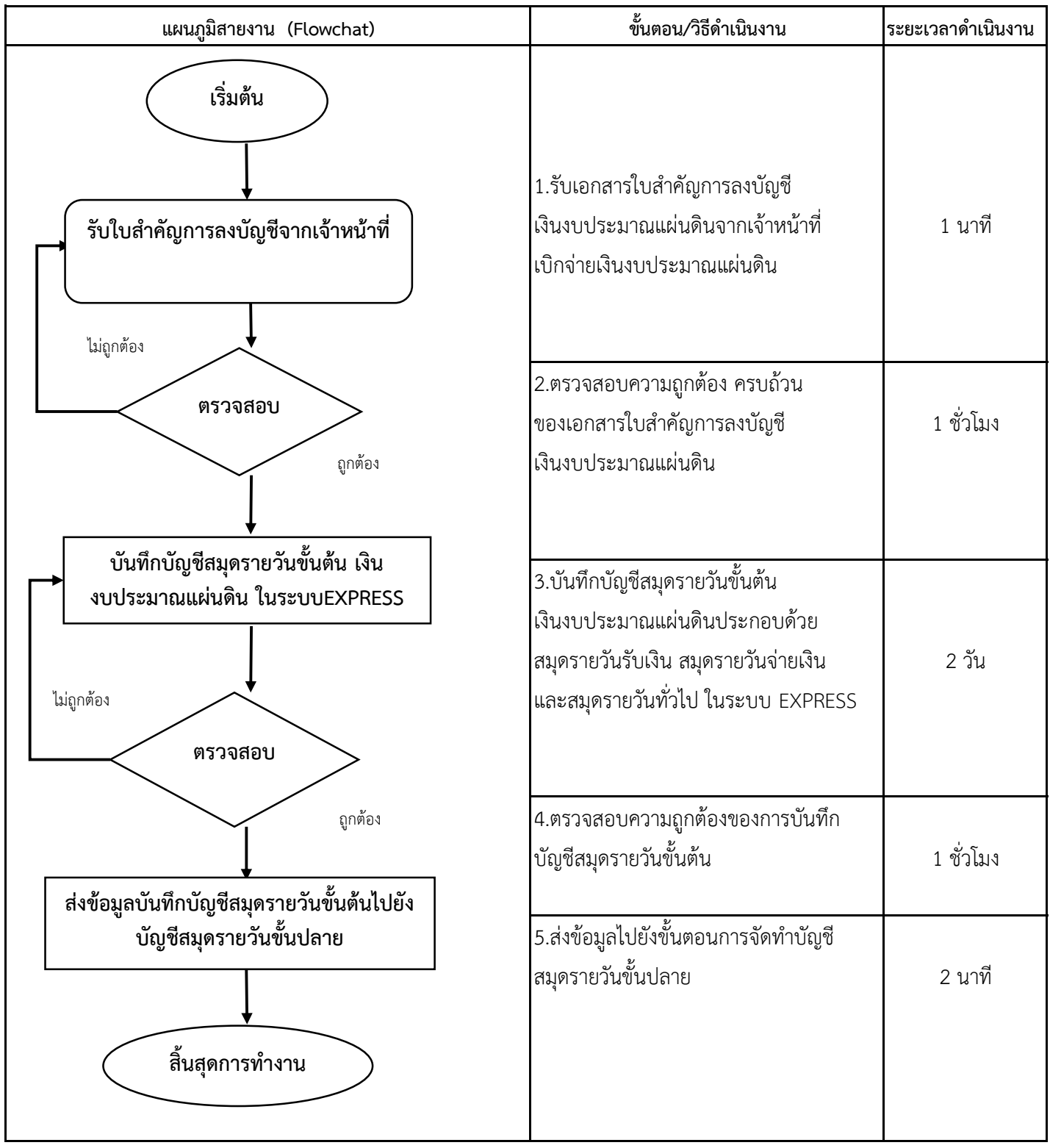

**หมายเหตุ** กฏหมายที่เกี่ยวข้อง :พระราชบัญญัติวินัยการเงินการคลังของรัฐ พ.ศ.2561 มาตรา 68 และมาตรา 70

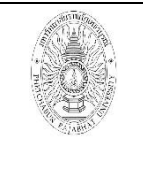

**มรภ.เพชรบูรณ์**

**ขั้นตอนการปฏิบัติงาน (workflow) งานตรวจสอบเอกสารเบิกจ่าย**  งานงบประมาณบำรุงการศึกษา (บก.ศ.) **งานงบประมาณรายได้อื่น**

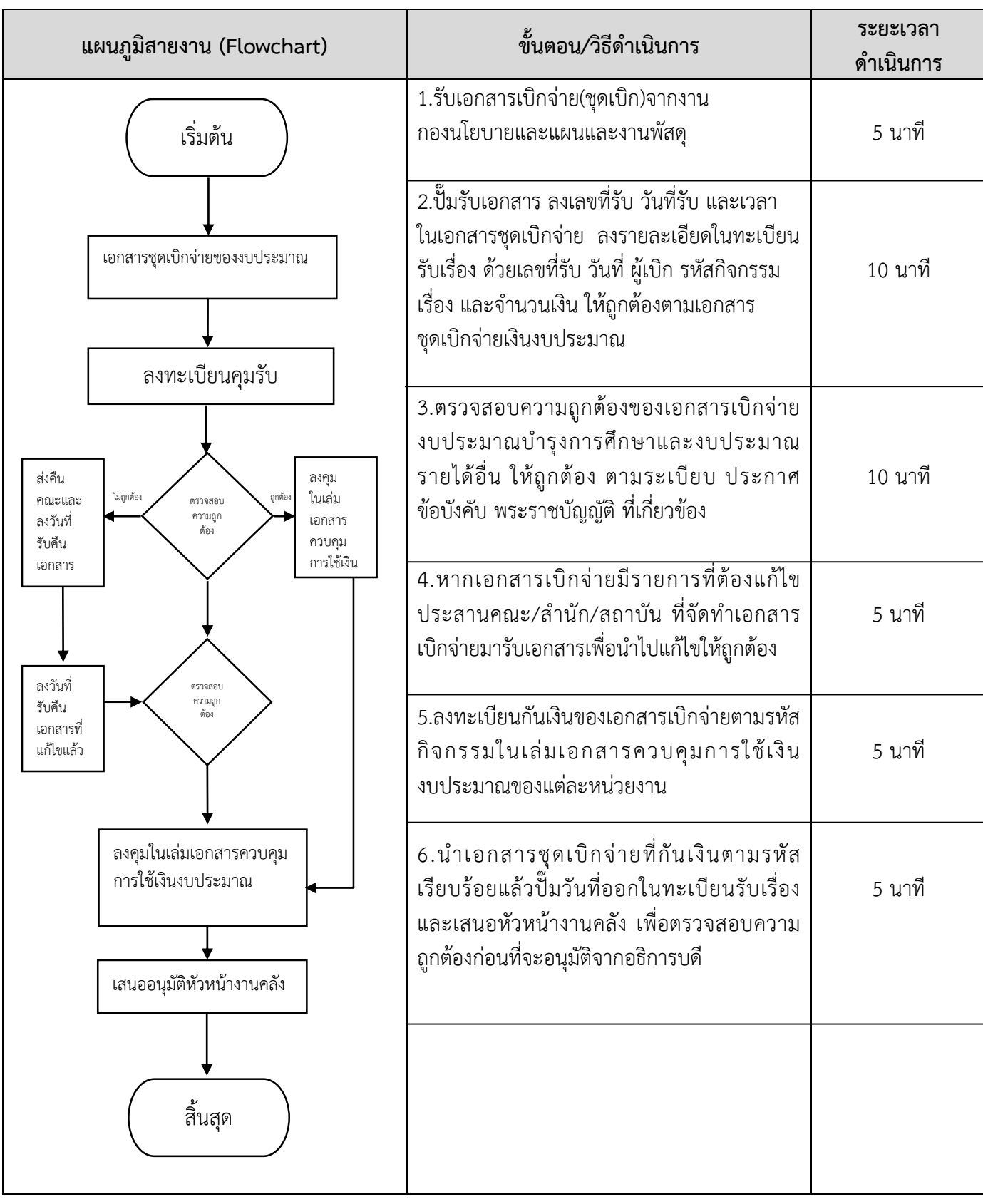

**หมายเหตุ** -ระเบียบกระทรวงการคลัง ว่าด้วย ค่าใช้จ่ายในการฝึกอบรม การจัดงานและการประชุมระหว่างประเทศ (ฉบับที่3) พ.ศ.2555 -พระราชกฤษฎีกา ค่าใช้จ่ายในการเดินทางไปราชการ (ฉบับที่ 9) พ.ศ.2560 -ตามหนังสือที่ กค 0409.6/ว 71 ลว. 22 ต.ค.2550 เรื่องหลักฐานการเบิกจ่ายค่าโดยสารเครื่องบินในการเดินทางไปราชการต่างประเทศ -ประกาศมหาวิทยาลัยราชภัฏเพชรบูรณ์เรื่อง การกำหนดเบี้ยประชุมกรรมการ พ.ศ.2566

-ประกาศมหาวิทยาลัยราชภัฏเพชรบูรณ์เรื่องหลักเกณฑ์การเบิกจ่ายเงินรายได้จากเงินงบประมาณของมหาวิทยาลัยราชภัฏเพชรบูรณ์ พ.ศ.2559

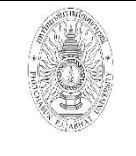

**มรภ.เพชรบูรณ์**

**ขั้นตอนการปฏิบัติงาน (workflow) งานระบบติดตามและประเมินผลแห่งชาติ (eMENSCR)**

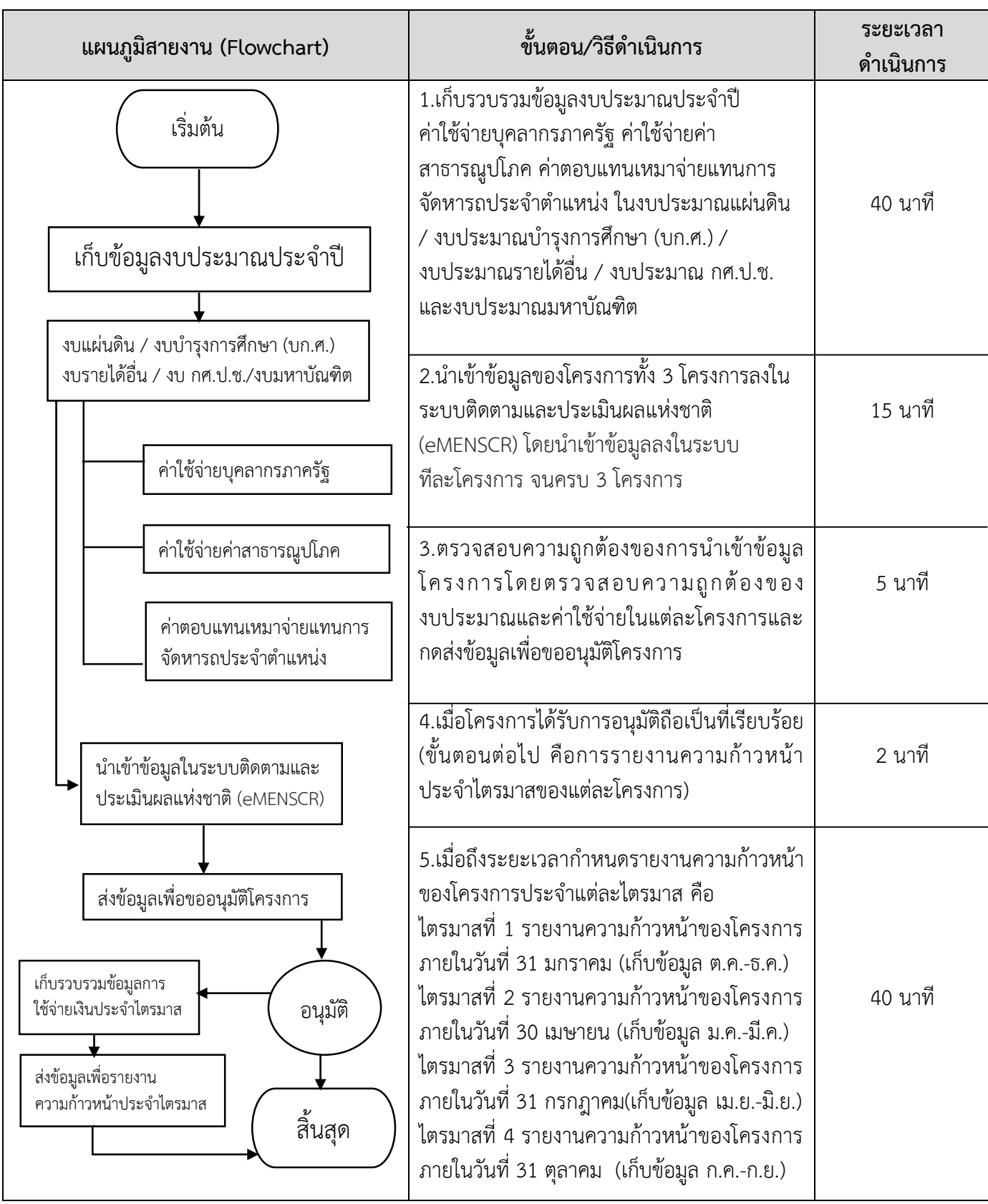

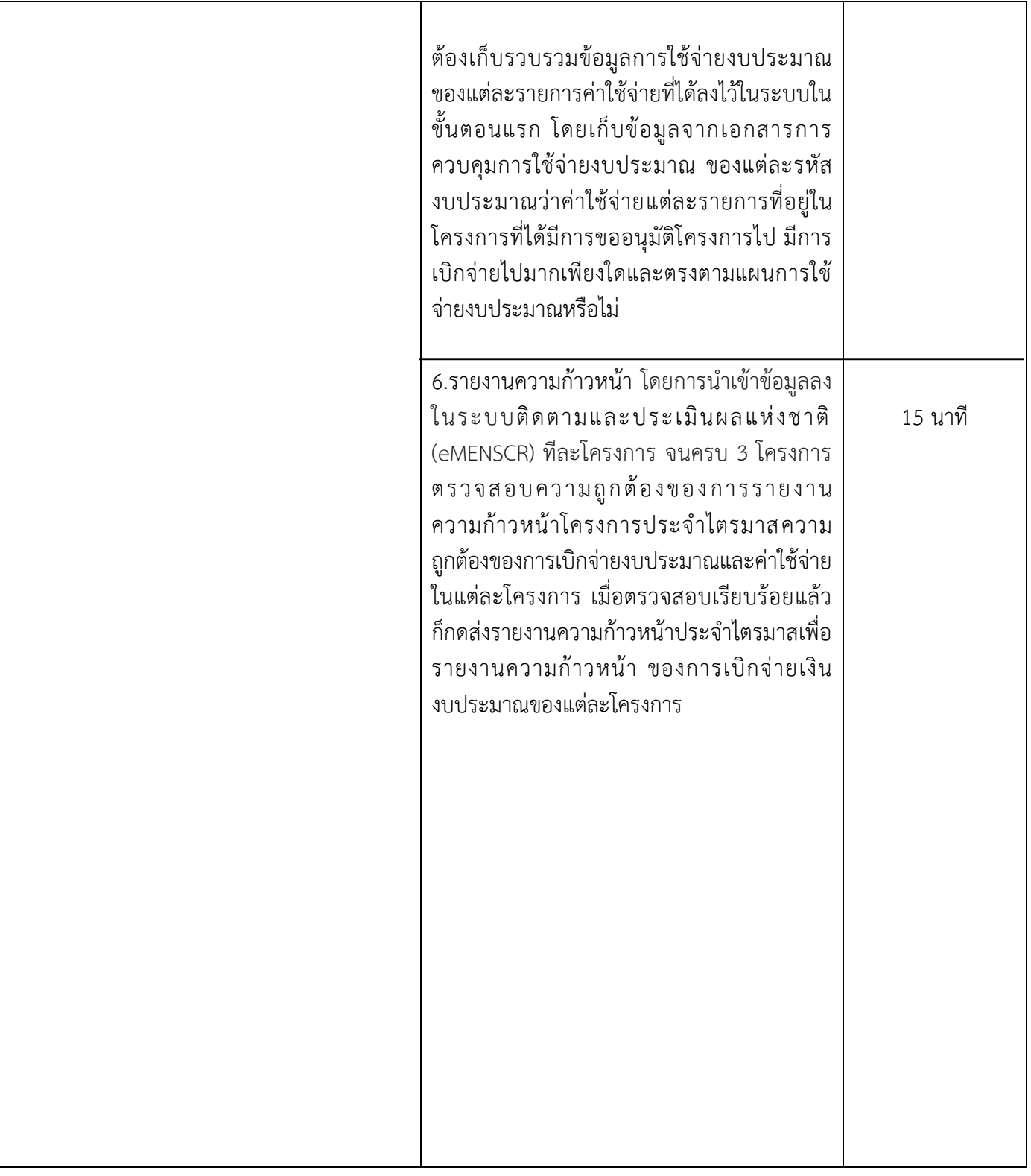

**หมายเหตุ** การนำเข้าข้อมูลเพื่อขออนุมัติโครงการ และการรายงานความก้าวหน้าของโครงการประจำไตรมาสในระบบติดตามและ ประเมินผลแห่งชาติ (eMENSCR) ต้องทำให้แล้วเสร็จภายในระยะเวลาที่กำหนด

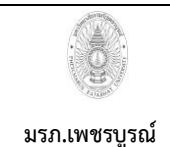

**ขั้นตอนการปฏิบัติงาน (workflow) งานรับหนังสือภายในและภายนอก**

เขียนโดย **งานบริหารและธุรการ งานคลัง กองกลาง สำนั**กงานอธิการบดี **อนุมัติโดย มหาวิทยาลัยราชภัฏเพชรบูรณ์**

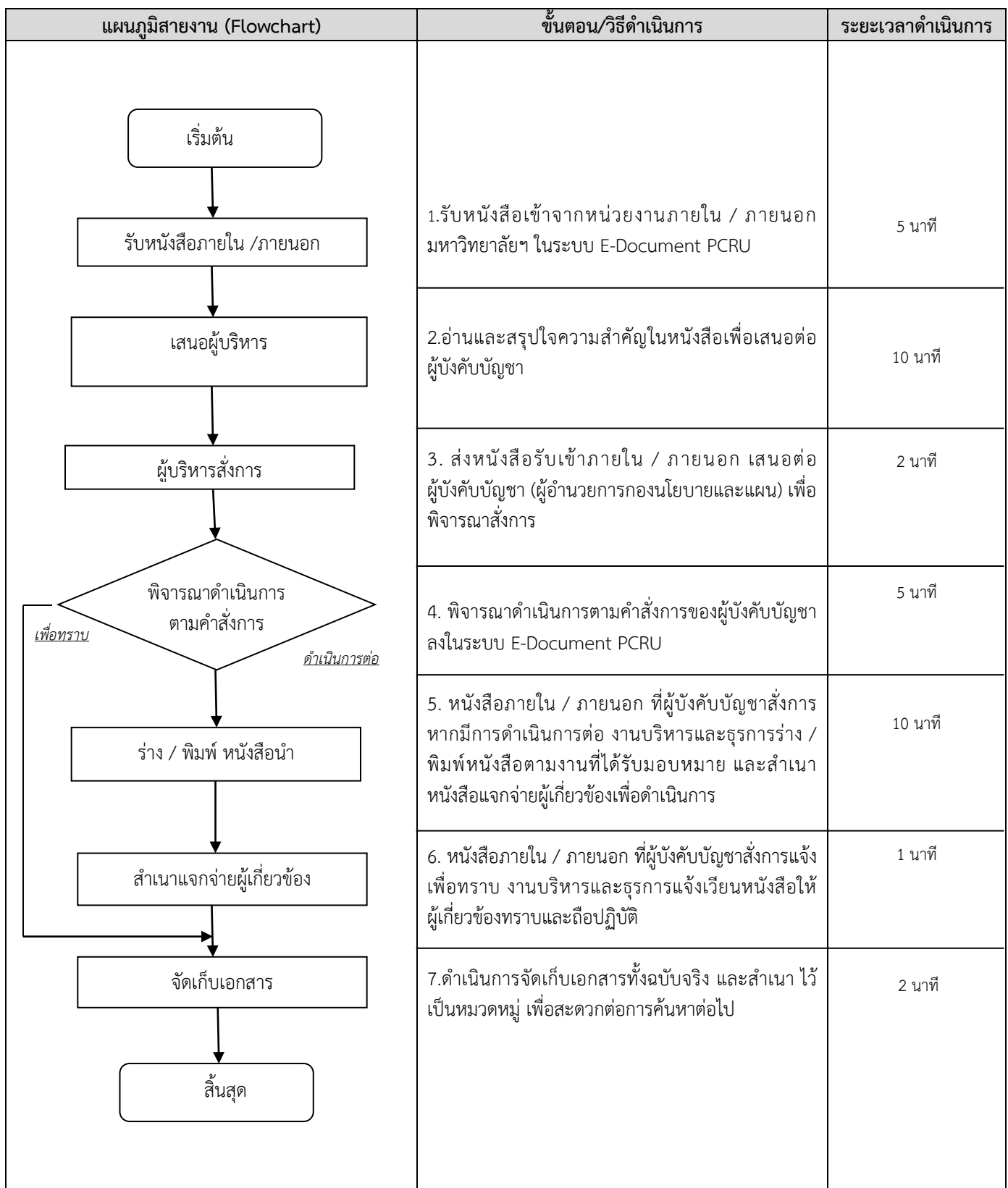

**หมายเหตุ** กฎหมายที่เกี่ยวข้อง : ระเบียบสำนักนายกรัฐมนตรีว่าด้วยงานสารบรรณ พ.ศ. ๒๕๒๖ ระเบียบสำนักนายกรัฐมนตรีว่า ด้วยงานสารบรรณ ฉบับที่ ๒ พ.ศ. ๒๕๔๘ และระเบียบสำนักนายกรัฐมนตรีว่าด้วยงานสารบรรณ ฉบับที่ ๔ (พ.ศ. ๒๕๖๔)

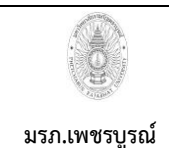

**ขั้นตอนการปฏิบัติงาน (workflow) งานตรวจสอบเอกสารเบิกจ่าย งบประมาณแผ่นดิน**

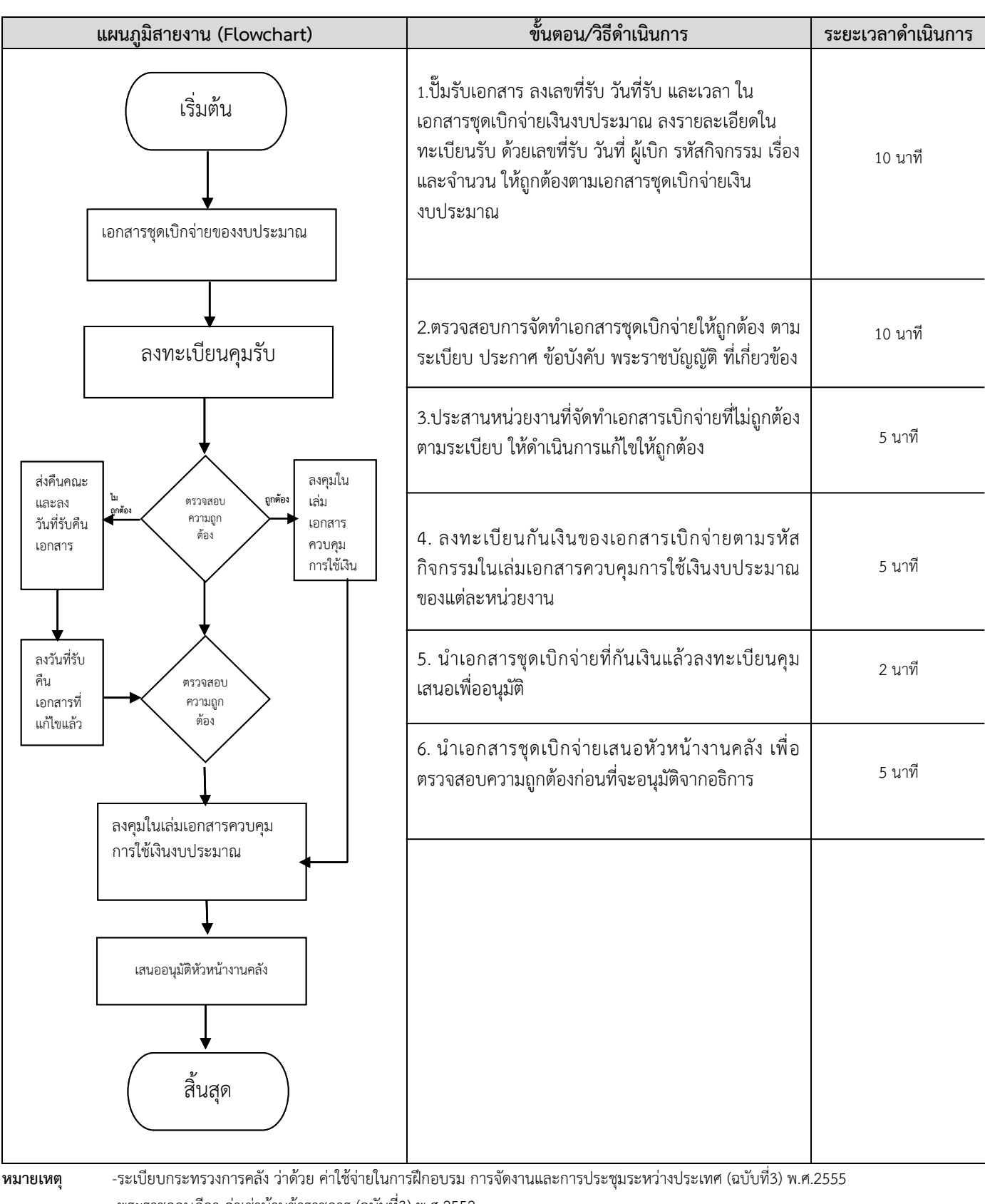

-พระราชกฤษฎีกา ค่าเช่าบ้านข้าราชการ (ฉบับที่3) พ.ศ.2552 -พระราชกฤษฎีกา ค่าใช้จ่ายในการเดินทางไปราชการ (ฉบับที่ 9) พ.ศ.2560 -ตามหนังสือที่ กค 0409.6/ว 71 ลว. 22 ต.ค.2550 เรื่องหลักฐานการเบิกจ่ายค่าโดยสารเครื่องบินในการเดินทางไปราชการต่างประเทศ -ตามหนังสือที่ กค.0409.6/ว 126 ลว. 7 ก.ย.2548 เรื่องการเบิกจ่ายเงินงบประมาณ งบเงินอุดหนุน

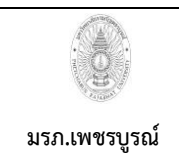

**ขั้นตอนการปฏิบัติงาน (workflow) งานรับเงินค่าลงทะเบียนนักศึกษา**

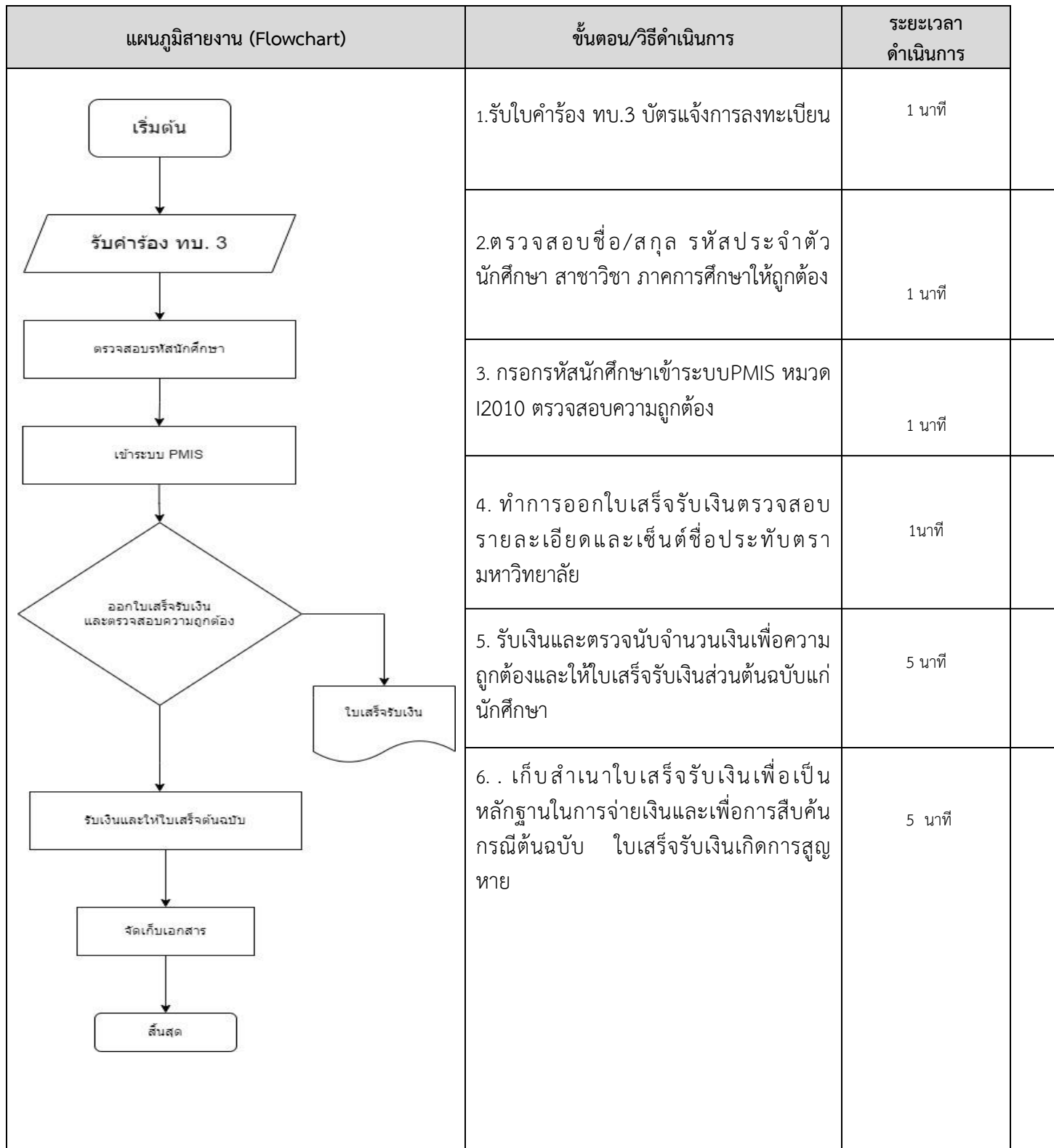

**หมายเหตุ** กฎหมำยที่เกี่ยวข้อง : ประกาศมหาวิทยาลัยราชภัฏเพชรบูรณ์ เรื่อง รายการค่าใช้จ่ายต่างๆของค่าธรรมเนียมการศึกษาที่ เรียกเก็บแบบเหมาจ่ายตามประกาศมหาวิทยาลัยราชภัฏเพชรบูรณ์ เรื่อง อัตราค่าธรรมเนียมการศึกษาระดับปริญญาตรี สำหรับ นักศึกษาภาคปกติ พ.ศ. ๒๕๖๖และสำหรับนักศึกษาโครงการจัดการการศึกษาเพื่อปวงชน(กศ.ปช.) พ.ศ.๒๕๖

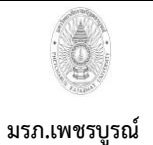

**ขั้นตอนการปฏิบัติงาน (workflow) งานรับเงินโครงการกู้ยืมเพื่อการศึกษา(กยศ./กรอ.)**

**เขียนโดย งานรับจ่ายเงิน งานคลัง กองกลาง ส านักงานอธิการบดี อนุมัติโดย มหาวิทยาลัยราชภัฏเพชรบูรณ์**

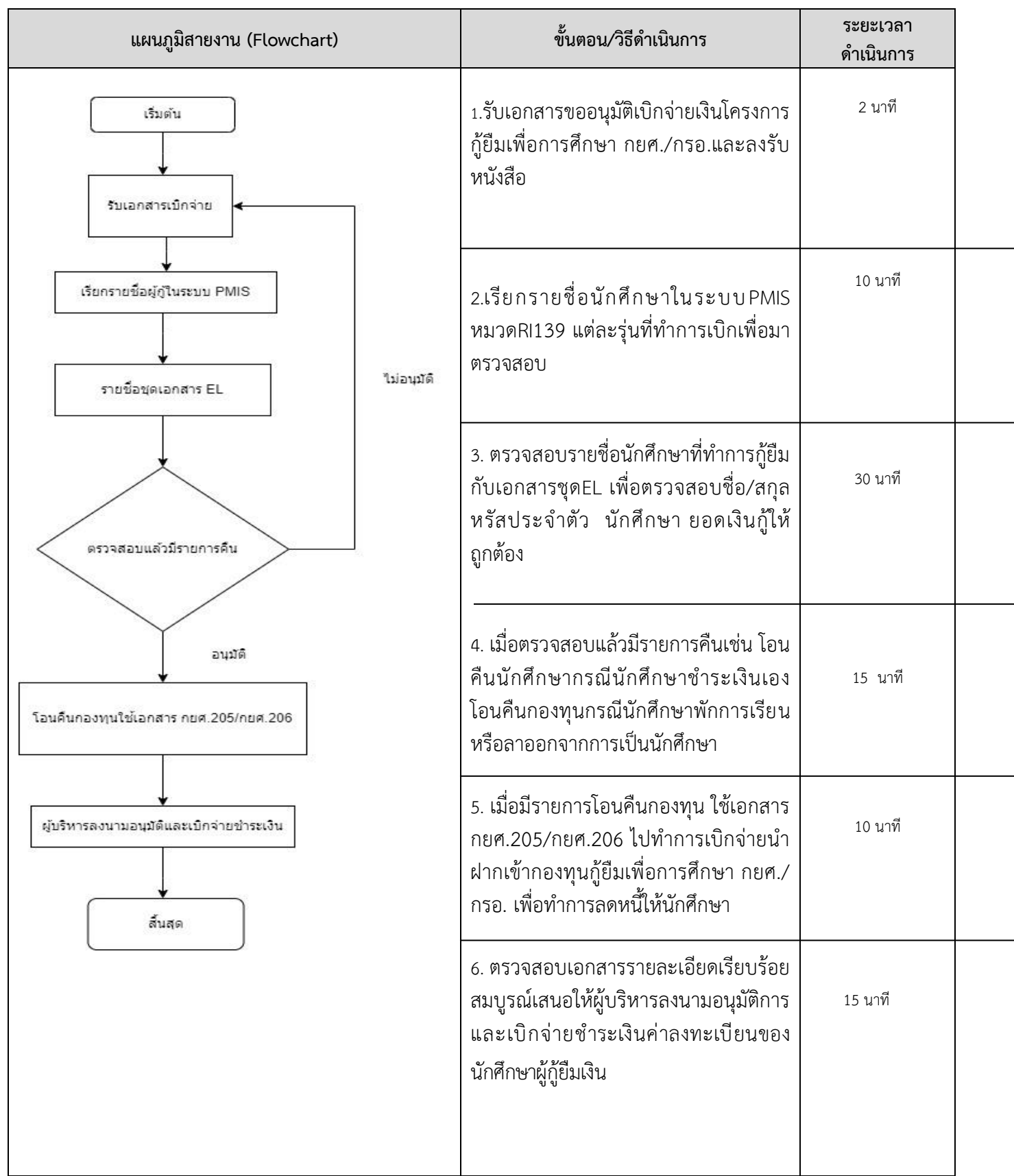

**หมายเหตุ** กฎหมำยที่เกี่ยวข้อง : ระเบียบคณะกรรมกำรกองทุนเงินให้กู้ยืมเพื่อกำรศึกษำว่ำด้วยหลักเกณฑ์ วิธีกำร และเงื่อนไขในกำรที่ สถานศึกษาจะเข้าร่วมดำเนินงานกับกองทุน พ.ศ. ๒๕๖๐ จากคู่มือกองทุนเงินให้กู้ยืมเพื่อการศึกษา

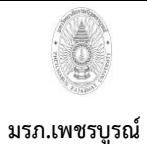

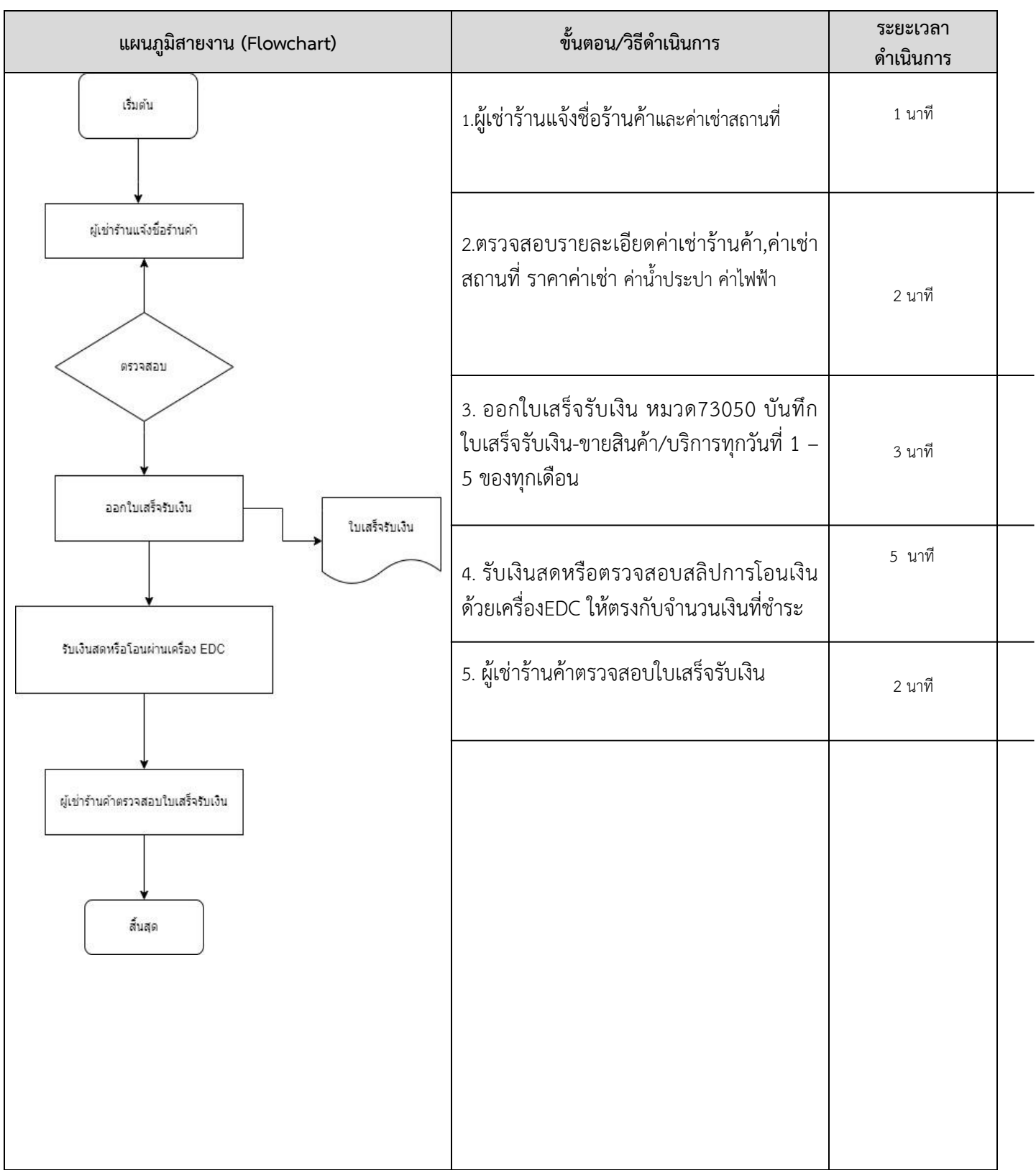

**หมายเหตุ** กฎหมำยที่เกี่ยวข้อง :หนังสือสัญญาเช่าพื้นที่มหาวิทยาลัยราชภัฏเพชรบูรณ์

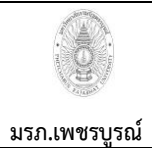

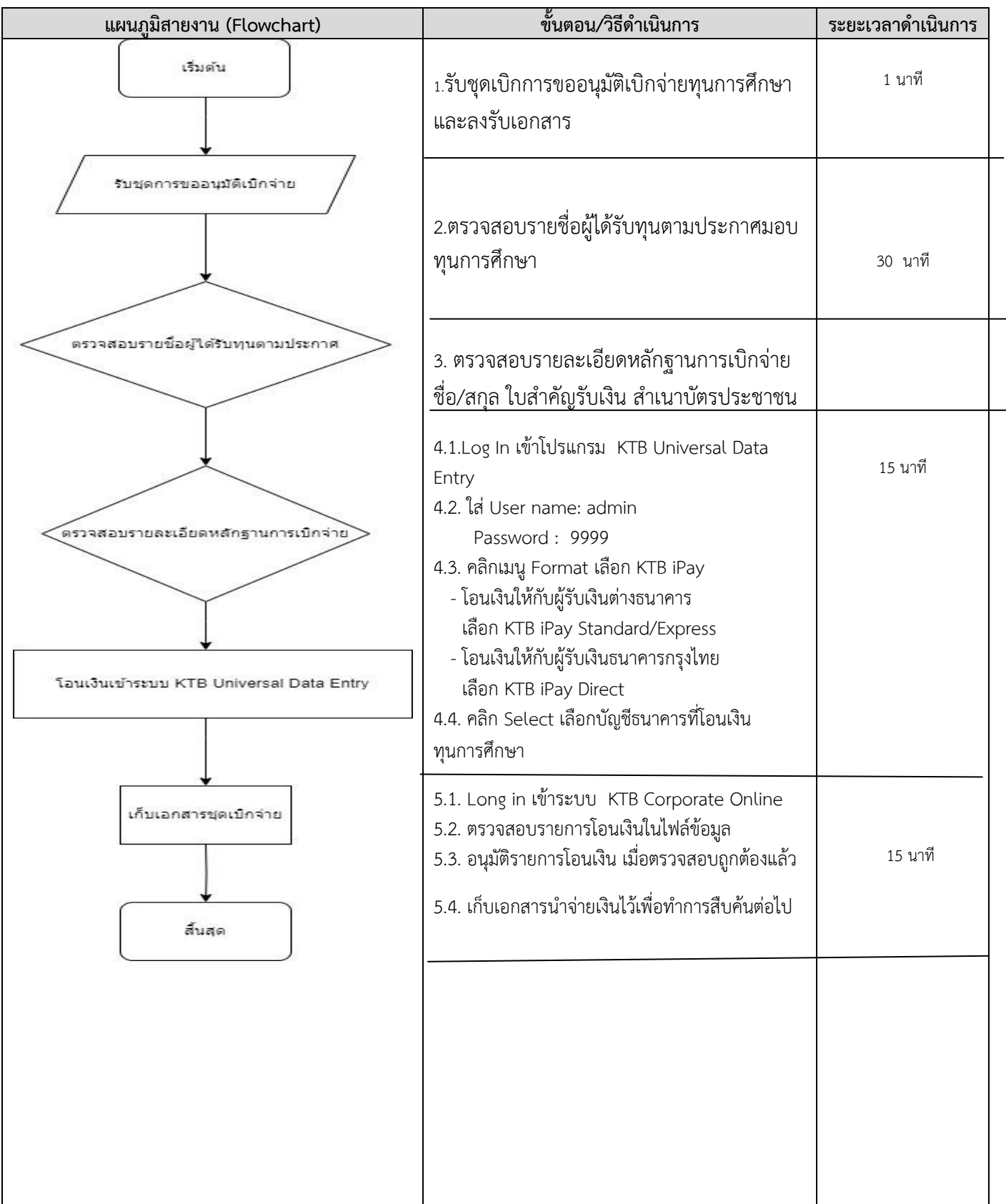

หมำยเหตุ **กฎหมายที่เกี่ยวข้อง** :ประกำศทุนอุดหนุนกำรศึกษำ ประเภททุนเรียนดี และทุนควำมสำมำรถพิเศษ แก่นักศึกษำภำค ปกติ ระดับปริญญาตรี ประจำปีการศึกษา 2566